<span id="page-0-0"></span>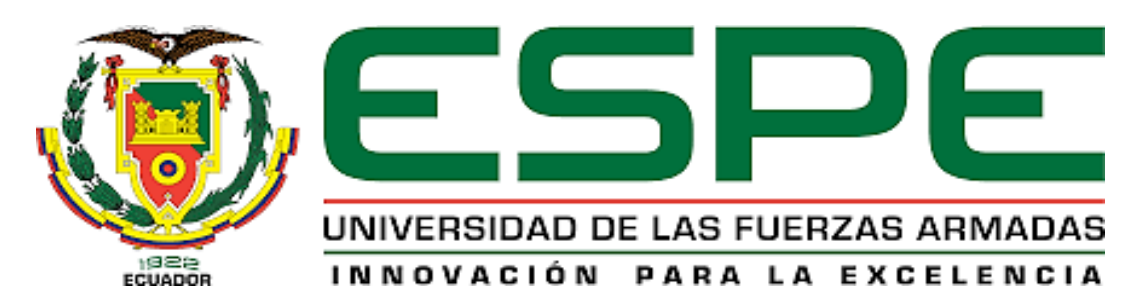

# UNIDAD DE GESTIÓN DE LECNOLOGÍAS

# **DEPARTAMENTO DE CIENCIAS ESPACIALES**

**CARRERA DE MECÁNICA AERONÁUTICA MENCIÓN AVIONES**

# **TRABAJO DE TITULACIÓN, PREVIO PARA LA OBTENCIÓN DEL TÍTULO DE TECNÓLOGO EN MECÁNICA AERONÁUTICA MENCIÓN AVIONES**

**TEMA: COMPROBACIÓN FÍSICA DE LA CAPA LÍMITE SOBRE PERFILES AERODINÁMICOS MEDIANTE TÚNEL DE VIENTO CON VISUALIZACIÓN DE HUMO PARA LA CARRERA DE MECÁNICA AERONÁUTICA PERTENECIENTE A LA UNIDAD DE GESTIÓN DE TECNOLOGÍAS**

**AUTOR: LUIS FERNANDO SARANGO YAGUANA**

**DIRECTOR: ING. RODRIGO BAUTISTA**

**LATACUNGA**

**2018**

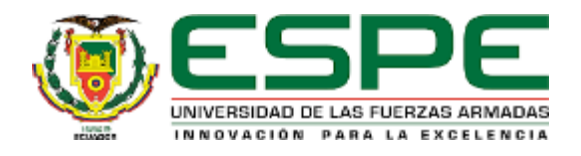

# **DEPARTAMENTO DE CIENCIAS ESPACIALES**

## <span id="page-1-0"></span>**CARRERA DE MECÁNICA AERONÁUTICA MENCIÓN AVIONES**

# **CERTIFICACIÓN**

Certifico que el trabajo de titulación, "*COMPROBACIÓN FÍSICA DE LA CAPA LÍMITE SOBRE PERFILES AERODINÁMICOS MEDIANTE TÚNEL DE VIENTO CON VISUALIZACIÓN DE HUMO PARA LA CARRERA DE MECÁNICA AERONÁUTICA PERTENECIENTE A LA UNIDAD DE GESTIÓN DE TECNOLOGÍAS*" realizado por el señor *LUIS FERNANDO SARANGO YAGUANA***,** ha sido revisado en su totalidad y analizado por el software anti-plagio, el mismo cumple con los requisitos teóricos, científicos, técnicos, metodológicos y legales establecidos por la Universidad de las Fuerzas Armadas ESPE, por lo tanto me permito acreditarlo y autorizar al señor *LUIS FERNANDO SARANGO YAGUANA***,** para que lo sustente públicamente.

**Latacunga, Marzo del 2018**

Ing. Rodrigo Bautista. **DIRECTOR**

.

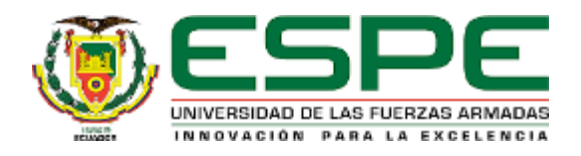

# **DEPARTAMENTO DE CIENCIAS ESPACIALES**

### **CARRERA DE MECÁNICA AERONÁUTICA MENCIÓN AVIONES**

### **AUTORÍA DE RESPONSABILIDAD**

<span id="page-2-0"></span>Yo*, LUIS FERNANDO SARANGO YAGUANA*, con cédula de ciudadanía N°110454026-3 declaro que este trabajo de titulación, "*COMPROBACIÓN FÍSICA DE LA CAPA LÍMITE SOBRE PERFILES AERODINÁMICOS MEDIANTE TÚNEL DE VIENTO CON VISUALIZACIÓN DE HUMO PARA LA CARRERA DE MECÁNICA AERONÁUTICA PERTENECIENTE A LA UNIDAD DE GESTIÓN DE TECNOLOGÍAS*" ha sido desarrollado considerando los métodos de investigación existentes, así como también se ha respetado los derechos intelectuales de terceros considerándose en las citas bibliográficas.

Consecuentemente declaro que este trabajo es de mi autoría, en virtud de ello me declaro responsable del contenido, veracidad y alcance de la investigación mencionada.

**Latacunga, Marzo del 2018**

Luis Fernando Sarango Yaguana C.C.: 1104540263

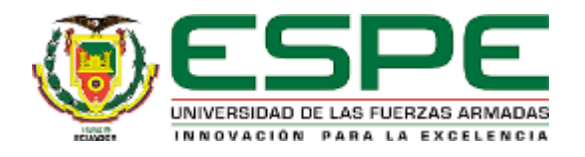

# **DEPARTAMENTO DE CIENCIAS ESPACIALES**

### <span id="page-3-0"></span>**CARRERA DE MECÁNICA AERONÁUTICA MENCIÓN AVIONES**

#### **AUTORIZACIÓN**

Yo, *LUIS FERNANDO SARANGO YAGUANA*, autorizo a la Universidad de las Fuerzas armadas ESPE publicar en la biblioteca virtual de la institución el presente trabajo de titulación "*COMPROBACIÓN FÍSICA DE LA CAPA LÍMITE SOBRE PERFILES AERODINÁMICOS MEDIANTE TÚNEL DE VIENTO CON VISUALIZACIÓN DE HUMO PARA LA CARRERA DE MECÁNICA AERONÁUTICA PERTENECIENTE A LA UNIDAD DE GESTIÓN DE TECNOLOGÍAS*" cuyo contenido, ideas y criterios son de mi autoría y responsabilidad.

**Latacunga, Marzo del 2018**

Luis Fernando Sarango Yaguana C.C.: 1104540263

#### **DEDICATORIA.**

<span id="page-4-0"></span>Este trabajo está dedicado a Dios quien supo guiarme a lo largo de toda mi carrera y guiarme por el buen camino, dándome fuerzas para no desistir, enseñándome a enfrentar las adversidades que se presentaron sin desfallecer en el intento.

A mis padres Angel, Melanea y a todos mis hermanos quienes han sido los pilares primordiales en el perfeccionamiento de mi vida y a los cuales debo todo mi amor y gratitud porque siempre han estado a mi lado y me han apoyado de manera incondicional en el transcurso de mi carrera profesional.

Los resultados de este proyecto van dedicados a todas aquellas personas que, de alguna u otra forma, son parte de su apogeo.

Luis Fernando Sarango Yaguana

#### **AGRADECIMIENTO**

<span id="page-5-0"></span>Un enorme agradecimiento a Dios y a la virgencita del Cisne por todos los favores recibidos, por darme la salud y fuerza necesaria para vivir día a día, por iluminar, guiar mi mente y por tener a mi lado una familia maravillosa que siempre me apoya de manera incondicional.

A todos y cada uno de los miembros de mi familia que de una u otra manera me han ayudado a forjarme como persona y han contribuido a sobresalir en mis estudios y en mi carrera profesional.

A la Universidad de las Fuerzas Armadas – ESPE, en especial a la Unidad de Gestión de Tecnologías y a sus docentes, que me brindaron la oportunidad de especializarme adecuadamente para crecer en una profesión en la cual he ganado experiencia necesaria para mi carrera.

Luis Fernando Sarango Yaguana.

# <span id="page-6-0"></span>ÍNDICE DE CONTENIDOS

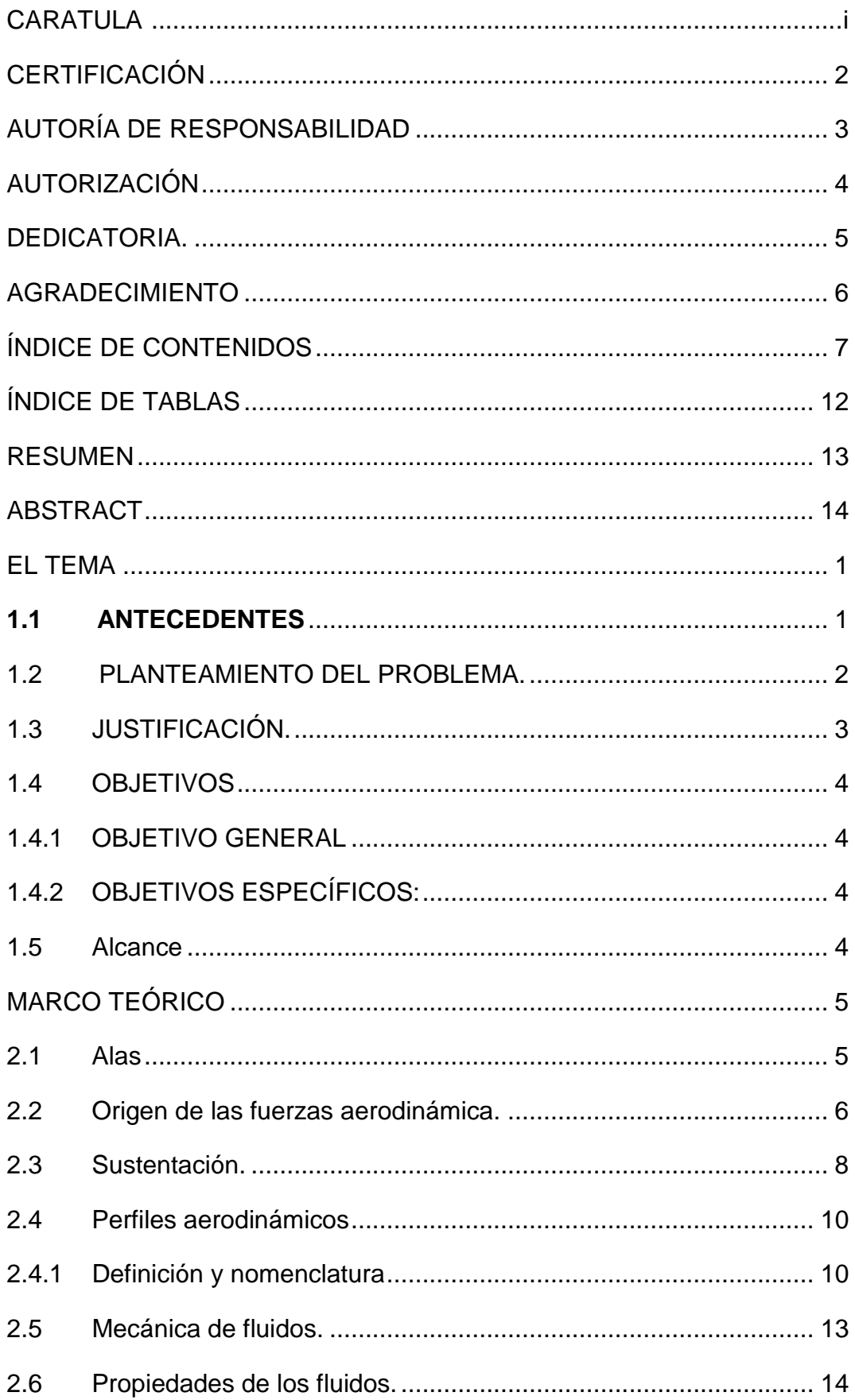

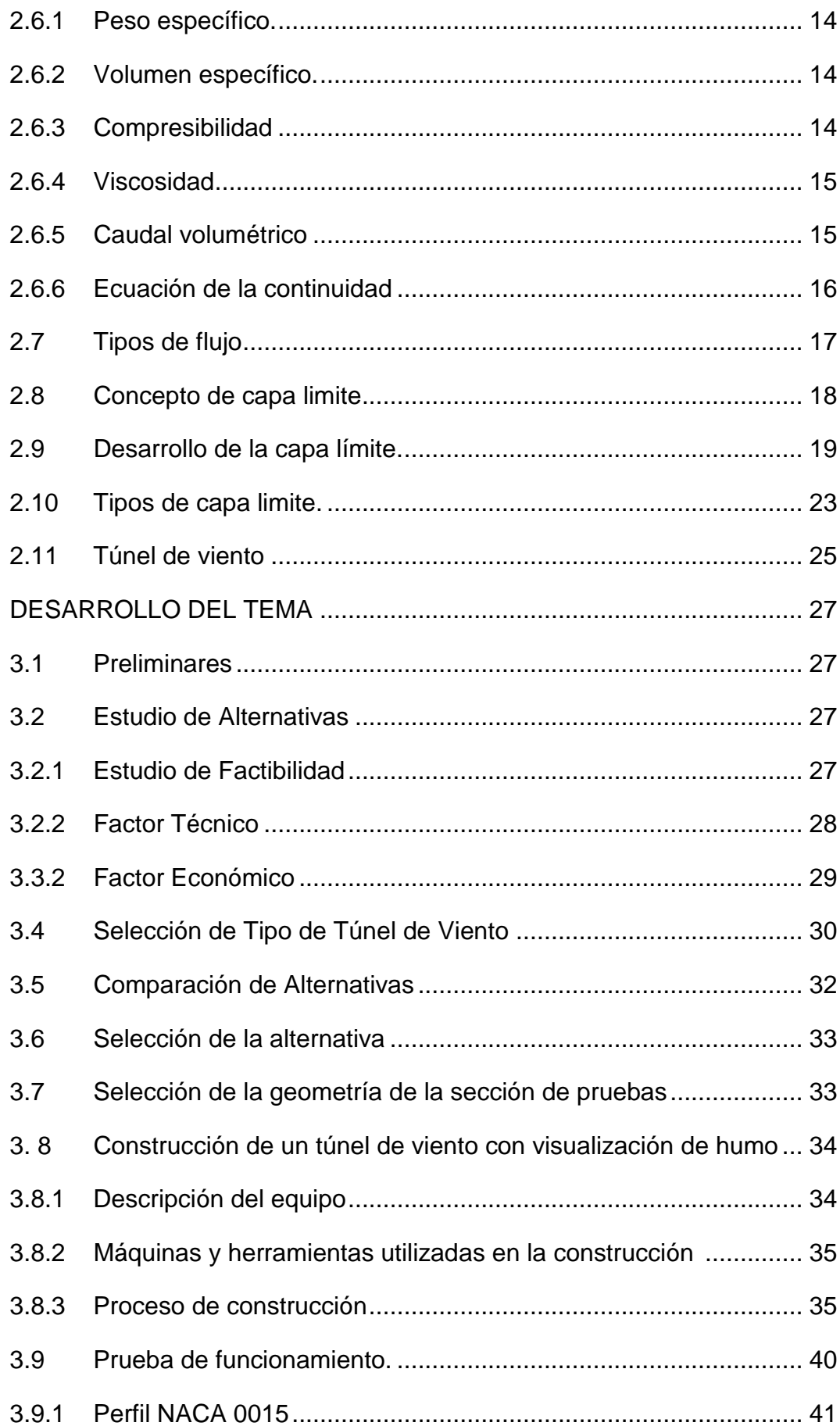

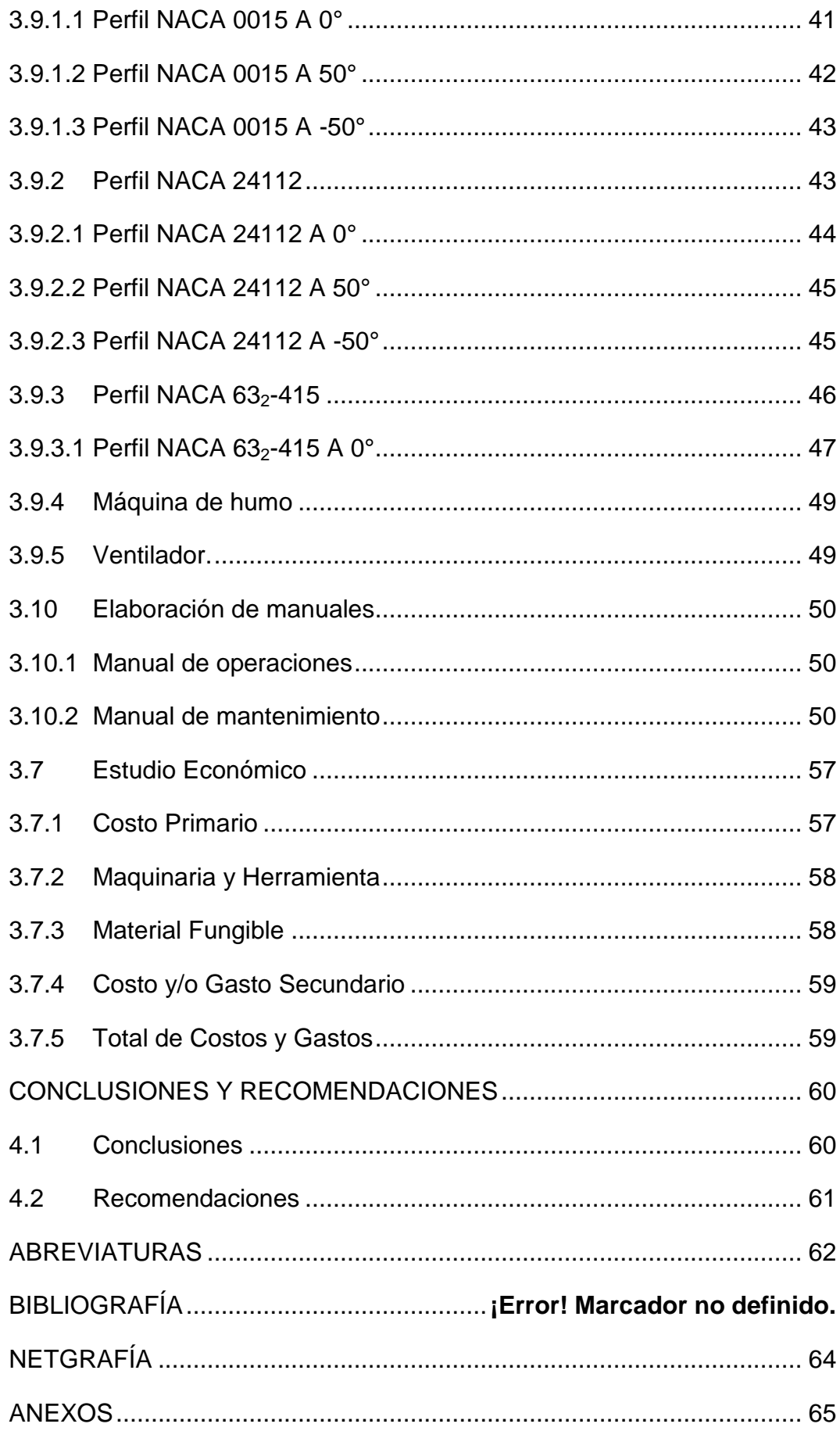

# ÍNDICE DE FIGURAS

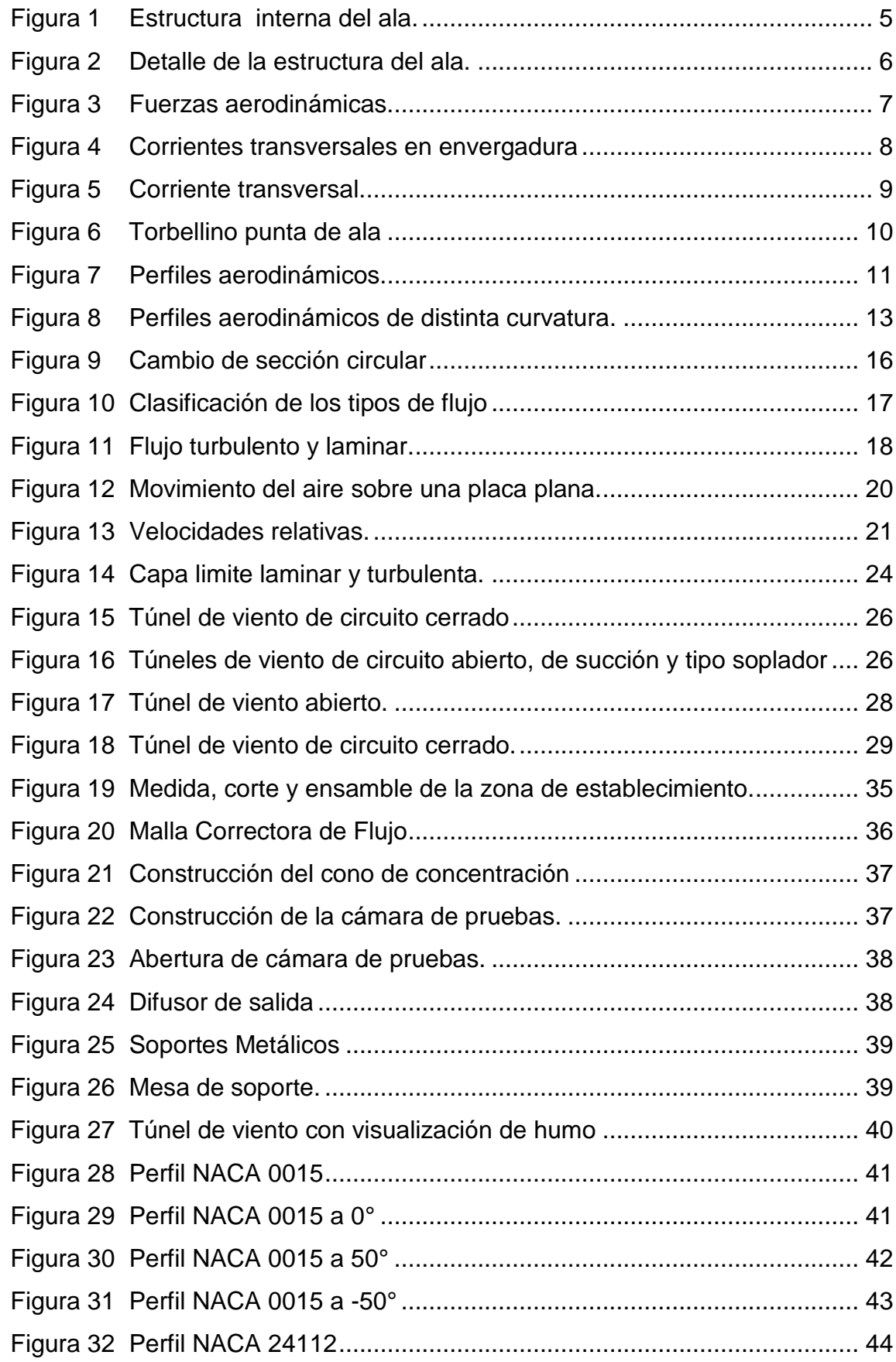

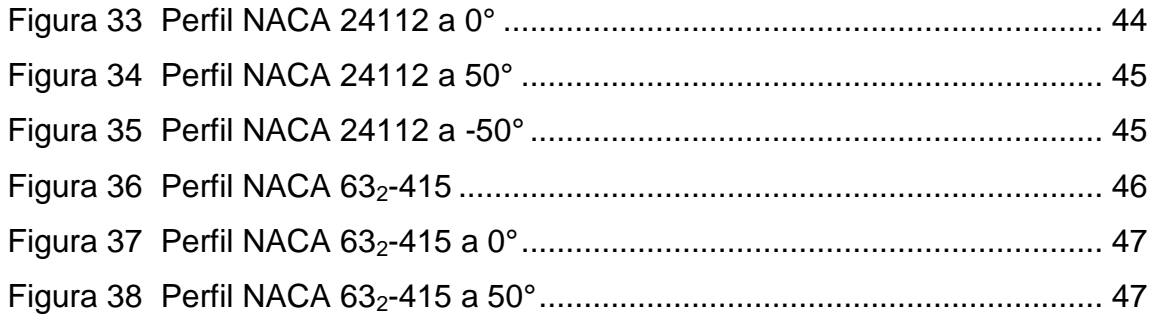

# <span id="page-11-0"></span>**ÍNDICE DE TABLAS**

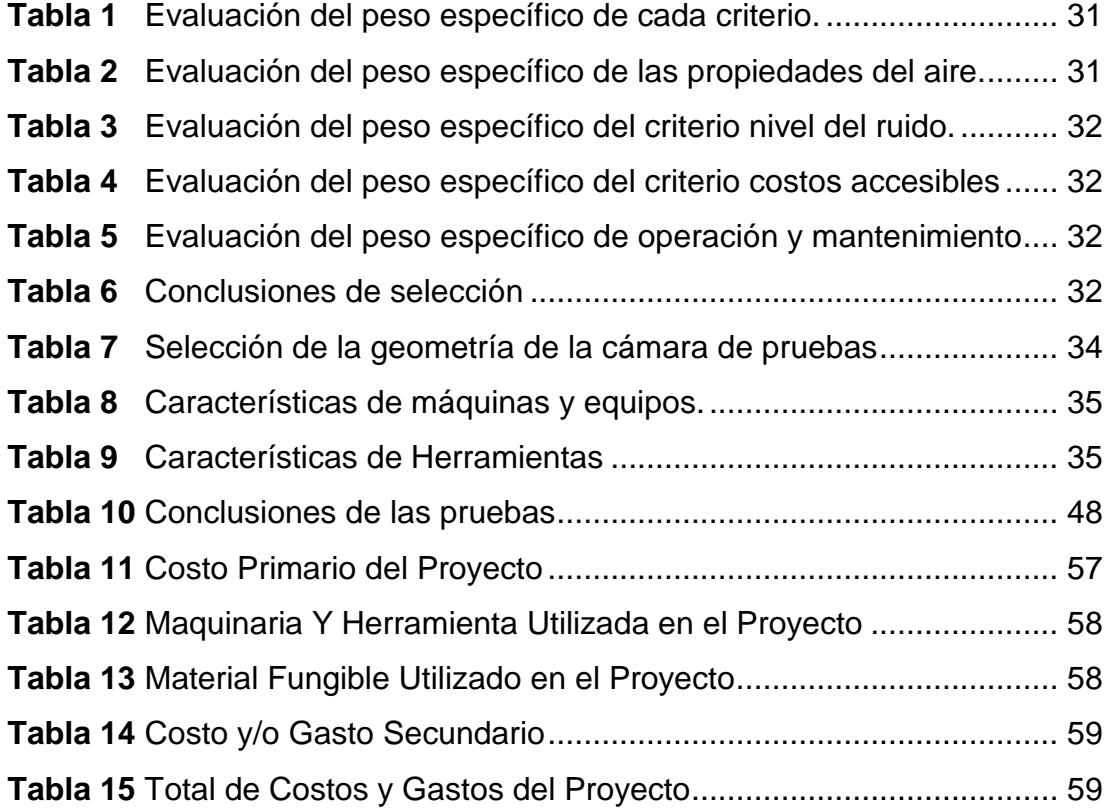

#### **RESUMEN**

<span id="page-12-0"></span>En el presente trabajo de graduación se detalla el proceso de la comprobación física de la capa límite sobre perfiles aerodinámicos mediante un túnel de viento con visualización de humo como equipo de apoyo a la carrera de mecánica aeronáutica perteneciente a la Unidad de Gestión de Tecnologías. Para el desarrollo del proyecto se realizó una búsqueda de información general sobre aerodinámica especialmente de la capa límite, tomando en consideración libros que detallan el estudio básico y avanzado de aerodinámica, así como también guías para el diseño y construcción de un túnel de viento de circuito abierto. El trabajo escrito que se presenta consta de cuatro capítulos que especifican de forma secuencial el tema a tratar, detallando cada uno lo siguiente: El capítulo I, describe los antecedentes, justificación, objetivos y alcance del proyecto los cuales son el inicio de este proyecto. El capítulo II contiene los fundamentos teóricos referentes necesarios para la construcción del túnel de viento así como los componentes del mismo. El capítulo III detalla el proceso de construcción, operación y mantenimiento del túnel de viento con visualización de humo, como parte de la fase aplicativa del proyecto la cual agrega pruebas de funcionamiento. El capítulo IV consuma el proyecto a través de algunas conclusiones y recomendaciones realizadas al término del trabajo.

#### **PALABRAS CLAVE**

- **TÚNEL DE VIENTO CIRCUITO ABIERTO**
- **CAPA LÍMITE**
- **PERFIL AERODINÁMICO**
- **MÁQUINA DE HUMO**

#### **ABSTRACT**

<span id="page-13-0"></span>The present graduation work details the process of physics test of the limit layer upon aerodynamic profiles through a wind tunnel with smoke visualization as support equipment for the Aeronaultical Mechanic career belonging to the Unidad de Gestión de Tecnologías. For the development of the project a general research on aerodynamics was done, especially the limit layer, taking into account books detailing the basic and advanced aerodynamic study, as well as guides for the design and construction of an open-circuit wind tunnel. The written work that is presented consists of four chapters which specify in a sequence way this investigation, detailing each one of the following aspects: the first chapter describes the backgrounds, justification, objectives and range of the project which are the beginning of this project. The second chapter contains the theoretical references, used for the construction of the wind tunnel, as well as the components of the same. The third chapter details the construction, operation and maintenance of the wind tunnel with smoke visualization as part of the phase application project which adds performance tests. The fourth chapter finishes the project through some conclusions and recommendations formulated at the end of the research.

#### **KEYWORDS**

- **WIND TUNNEL OPEN CIRCUIT**
- **LIMIT LAYER**
- **AERODYNAMIC PROFILE**
- **SMOKE MACHINE**

--------------------------------------------

Checked by: Lic. Yolanda Santos Enríquez Docente UGT

#### **CAPÍTULO I**

#### **EL TEMA**

#### <span id="page-14-1"></span><span id="page-14-0"></span>**1.1.1 ANTECEDENTES**

La Unidad de Gestión de Tecnologías-ESPE es un establecimiento creado para la formación de Tecnólogos preparados y capacitados para el ámbito laboral del medio aeronáutico de nuestro país; por tal razón este centro de formación se encuentra en constante perfeccionamiento, manteniéndose a la vanguardia con los avances tecnológicos que la industria aeronáutica presenta.

Los talleres de esta institución cuentan con diversos equipos de instrucción tales como bancos de pruebas, maquetas, soportes, entre otros; también posee motores de aviones que son utilizados para la enseñanza de los estudiantes. Sin embargo para que el proceso de aprendizaje extienda su alcance es necesario implementar nuevos métodos, ejemplos reales etc., para mejorar las necesidades de la institución antes mencionada.

Los señores Altamirano Gonzalo, Muñoz Stalin y Muñoz Beatriz (2002).con su proyecto de tesis: "TÚNEL DE VIENTO DE BAJA VELOCIDAD" trata de representar la capa límite y lo hace mediante tiras de cinta pero por características de su construcción y desempeño resulta poco eficiente a la hora de visualizar la capa limite, es por ello que el presente proyecto demuestra de una manera mucho más evidente, con la ayuda de la máquina de humo que implementa este proyecto muestra de una forma mucho más clara y realista el comportamiento de la capa limite sobre los perfiles aerodinámicos para un mejor estudio de aerodinámica que es un tema muy extenso e indispensable para los estudiantes de aviación.

Contrariamente de que la praxis con los equipos y elementos que se encuentran en los talleres y aulas de la institución es conveniente que este sea mejorado y actualizado, tal es el caso de la representación física, se optó por la creación de un túnel de viento que represente físicamente la capa laminar sobre distintos tipos de perfiles aerodinámicos.

#### <span id="page-15-0"></span>**1.2 PLANTEAMIENTO DEL PROBLEMA**

¿Cómo influye la falta de una comprobación física de la capa limite en el aprendizaje de los estudiantes de la carrera de Mecánica Aeronáutica perteneciente a la Unidad de Gestión de Tecnologías –ESPE?

La educación en el campo aeronáutico evoluciona constantemente, atravesando enormes cambios de paradigmas, ya no se basa en la concepción de enseñanza aprendizaje como transmisión y observación sino que en la actualidad, está encaminada a un modelo dinámico y participativo, permitiendo crear nuevas estrategias para el aprendizaje.

Con la evolución de la aeronáutica la instrucción se hace más extensa, es por aquello que es preciso implementar un equipo que proporcione la comprobación de la capa laminar; pero debido a su excesivo costo, es necesario la implementación de un equipo de prueba con características similares, el cual permite efectuar dicho procedimiento de manera más accesible y fácil; el disponer este equipo brindaría una ayuda considerable a los docentes y estudiantes y que junto con los conocimientos adquiridos en las aulas les proporcionaría una mejor interpretación del tema.

Por lo antes expuesto de no implementar este equipo de comprobación que permitirá visualizar de forma real la capa límite y el desempeño de los perfiles aerodinámicos se seguirá realizando las tutorías y comprobando el desempeño de dichos perfiles mediante gráficas que no brindan cómodamente una adquisición de conocimientos sobre aerodinámica que es un tema indispensable en los conocimientos de los estudiantes de aviación.

#### <span id="page-16-0"></span>**1.3 JUSTIFICACIÓN**

Es importante el trabajo técnico desarrollado porque en todo momento busca mejorar el nivel y calidad de educación que se imparte en la Unidad de Gestión de Tecnologías en el campo aeronáutico para ello sus talleres deben contar con equipos y herramientas que estén a la par con los avances tecnológicos. Además a ello, busca garantizar un mejor aprendizaje y perpetuar el reconocimiento de la Unidad como una institución pionera en la creación de tecnólogos aeronáuticos a nivel nacional y de Latinoamérica.

Los beneficiarios con el desarrollo de este proyecto serán: todos los estudiantes de la carrera de mecánica aeronáutica perteneciente a la Unidad ya que les facilitara el aprendizaje del tema relacionado con el proyecto que es aerodinámica y con la praxis vinculada a los conocimientos del estudiante podrán experimentar con el desempeño de la capa limite sobre perfiles aerodinámicos, la Unidad de Gestión de Tecnologías pues contará con talleres innovados y seguirá mejorando continuamente su nivel académico y prestigio, el país ya que mejorara su competitividad a nivel mundial.

El presente trabajo técnico es factible porque cuenta con el apoyo incondicional del ejecutor del proyecto así como también por el tutor académico a cargo, también existe la suficiente información requerida para el desarrollo del proyecto. Por lo cual es de vital importancia ejecutar el proyecto de manera urgente porque permitirá que los talleres de la Unidad de Gestión de Tecnologías cuenten con equipos y herramientas acordes a la tecnología actual y así los estudiantes alcancen un desarrollo eficiente.

#### <span id="page-17-0"></span>**1.4 OBJETIVOS**

#### <span id="page-17-1"></span>**1.4.1 Objetivo General:**

Comprobar de forma física la capa límite sobre perfiles aerodinámicos mediante un túnel de viento con visualización de humo para la carrera de mecánica aeronáutica perteneciente a la Unidad de Gestión de Tecnologías – ESPE.

#### <span id="page-17-2"></span>**1.4.2 Objetivos Específicos:**

- Recopilar información bibliográfica y de campo que permita establecer los parámetros para representar de forma física la capa limite sobre distintos perfiles aerodinámicos para la carrera de mecánica aeronáutica.
- Determinar el proceso a seguir para la elaboración de un túnel de viento que satisfaga los requerimientos de representación física de la capa laminar.
- Verificar el diseño mediante pruebas para así constatar que el túnel de viento funcione eficazmente y brinde apoyo a los estudiantes de Mecánica Aeronáutica.
- Establecer las conclusiones y recomendaciones necesarias una vez terminado el proyecto propuesto.

#### <span id="page-17-3"></span>**1.5 Alcance**

El presente trabajo técnico va encaminado a brindar apoyo a los docentes y estudiantes de la carrera de Mecánica Aeronáutica de la Unidad de Gestión Tecnologías ya que permite facilitar el estudio de la formación de la capa límite, sus tipos y sobre cómo actúa en diferentes superficies aerodinámicas, o más en concreto se enfoca en la representación visual de la capa limite.

#### **CAPÍTULO II**

#### **MARCO TEÓRICO**

#### <span id="page-18-1"></span><span id="page-18-0"></span>**2.1 ALAS**

Son el componente primordial de cualquier aeroplano. En ellas es donde surgen las fuerzas que hacen permisible el vuelo. Se tienen en cuenta para su diseño numerosos aspectos: peso máximo a tolerar, resistencias generadas por viento, comportamiento en la pérdida, etc. Todos aquellos coeficientes que proporcionen el rendimiento óptimo para armonizar la mejor velocidad con el mayor alcance y el menor consumo de combustibles posibles.

La estructura interna del ala está constituida por miembros estructurales llamados largueros, larguerillos y costillas. El miembro principal de la estructura del ala es el larguero y es el que soporta las cargas principales de vuelo y en tierra. Los largueros son las vigas del ala y se extienden a lo largo del ala, de extremo a extremo. El material de construcción de la sección de vigas es aleación de aluminio de muy alta resistencia y suele tener la forma de "I".

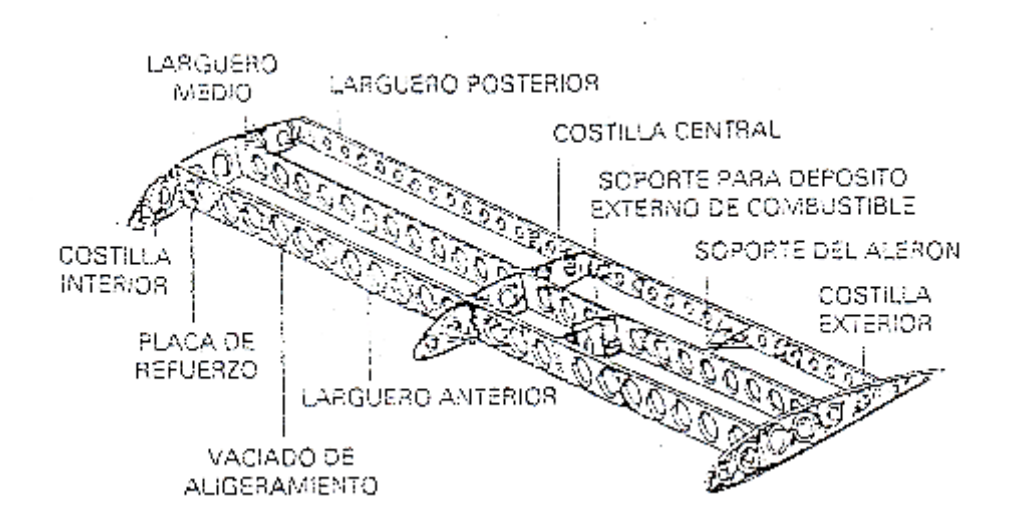

<span id="page-18-2"></span>**Figura 1 Estructura interna del ala.**

Fuente: (Oñate E., 2000)

Para reforzar la estructura del ala se emplean larguerillos. Proporcionan la superficie necesaria para unir remaches de revestimiento al ala. Se sitúan en sentido longitudinal, a través de las costillas, mismas que tienen dos funciones:

- Formar el contorno estructural del ala.
- Añadir resistencia y rigidez al conjunto.

Tanto en la imagen anterior como en la siguiente se puede observar que se abren grandes agujeros, a estos se les llaman "vaciados" y es una de las operaciones mecánicas que más se aplica en la fabricación de aviones. El objeto del vaciado es eliminar material de la pieza con el fin de disminuir el peso. La sección o espesor de material que permanece después del vaciado de la pieza es suficiente para soportar las cargas de vuelo.

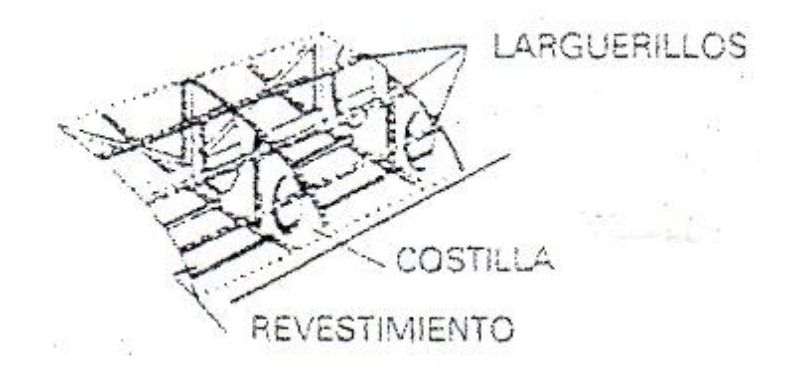

**Figura 2 Detalle de la estructura del ala.**

Fuente: (Oñate E., 2000)

#### <span id="page-19-1"></span><span id="page-19-0"></span>**2.2 ORIGEN DE LAS FUERZAS AERODINÁMICA**

Las fuerzas aerodinámicas se ejercen sobre superficies expuestas al viento relativo. La superficie aerodinámica más característica es el ala del avión, se puede decir que el ala está compuesta por infinitas secciones aerodinámicas, unas a lado de otras.

Se sabe que los perfiles aerodinámicos en las alas y en otras superficies aerodinámicas no siempre son simétricos la figura 3 es un ejemplo de desarrollo de las fuerzas que se originan alrededor de la sección

alar. Sobre cada punto de la sección alar las fuerzas se representan en el dibujo en forma de flechas, de mayor a menor tamaño. Las direcciones son distintas; unas apuntan hacia el exterior de la sección y otras hacia ella. Las flechas que parten del perfil y se dirigen hacia el exterior del mismo, se denominan fuerzas de succión. Las flechas que se dirigen hacia el propio perfil, se llaman fuerza de empuje.

Si bien en casi su totalidad del extradós de la sección hay fuerzas de succión, y todas las fuerzas presentes actúan hacia arriba, la realidad es que en la parte inferior puede haber zonas donde coexisten ambas direcciones. En efecto allí donde la corriente de aire disminuye de velocidad, es decir, cuando la corriente se comprime, se desarrollan fuerzas de empuje sobre la sección.

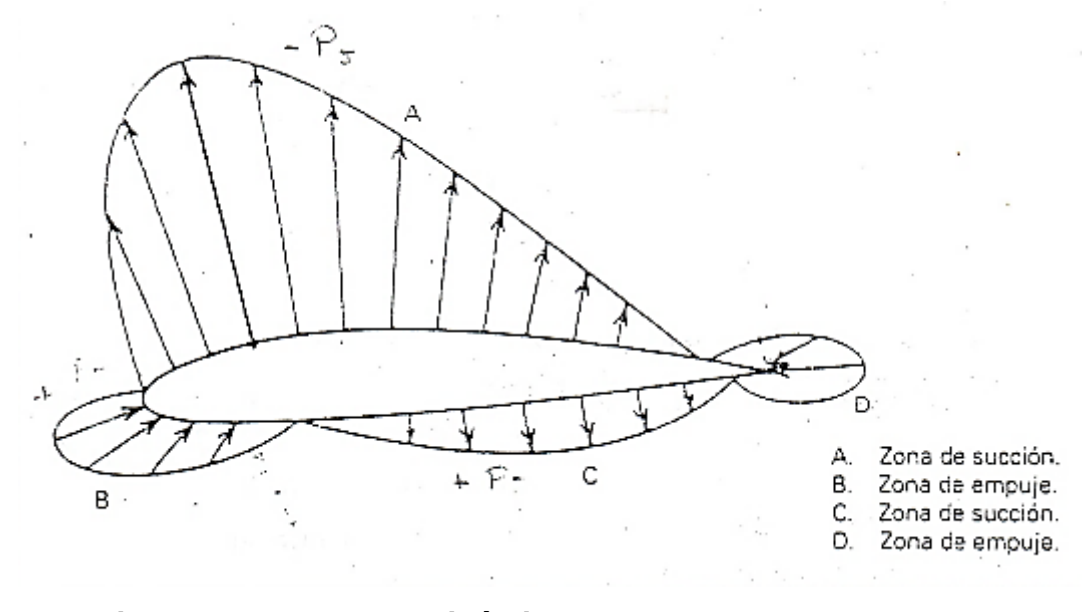

<span id="page-20-0"></span>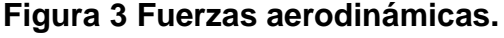

Fuente: (Oñate E., 2000).

La forma puntual de los procesos dinámicos del aire que se suceden en la parte inferior de la sección varía de unas secciones aerodinámicas a otras. Es importante, entonces, resumir las cuestiones planteadas:

 En la figura 3 las flechas que se alejan del perfil señalan la existencia de fuerzas de succión, esto es, de zonas donde la presión estática es menor que la que posee la corriente libre de aire lejos del ala. Note que esto sucede prácticamente en toda la superficie superior. La mayor parte de la fuerza de sustentación del ala de un avión tiene este origen.

- En una situación normal de vuelo el sentido de los distintos vectores que componen la fuerza de succión permanece, en mayor o menor magnitud, las condiciones del movimiento del aire en la zona inferior dependen del ángulo de ataque del perfil y su forma geométrica, y afectan directamente la dirección que optan los vectores que representan las fuerzas aerodinámicas.
- Las flechas que apuntan hacia el perfil señalan la existencia de fuerzas de empuje mayor, esto es, donde la presión estática de la corriente es mayor que la que posee la corriente libre, esto se da en la parte anterior de la sección.

#### <span id="page-21-0"></span>**2.3 SUSTENTACIÓN**

El ala proporciona la fuerza sustentadora principal del avión. La aerodinámica es una ciencia que estudia detalladamente como se genera la sustentación del ala y de manera general el comportamiento del avión en el aire.

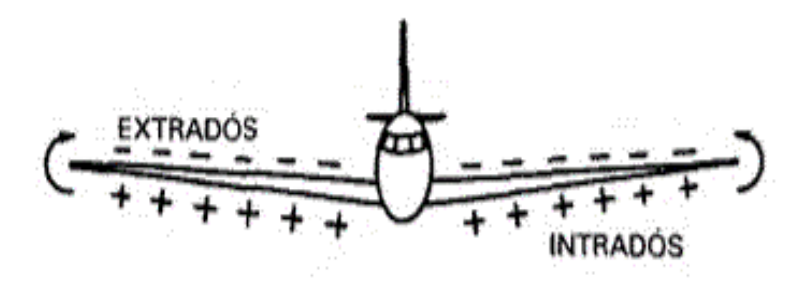

#### <span id="page-21-1"></span>**Figura 4 Corrientes transversales en envergadura**

Fuente: (Carmona A., 2000)

Se ha visto, que sobre una sección del ala se producía una distribución de presiones, de manera que el extradós estaba sometido a una succión considerable respecto a la que pudiera tener el intradós, y capaz por tanto de producir una fuerza hacia arriba.

Semejantemente, considerando ahora el ala completa, y no una sección, si produce sustentación, es porque se crea una presión en el extradós diferente de la del intradós, y mucho menor que ésta. Al existir esta diferencia de presiones, en las puntas del ala tienden a crearse unas corrientes de aire transversales (a lo largo de la envergadura) de abajo hacia arriba, como indica la figura 4. A lo largo del ala, existe entonces superpuesta con la corriente longitudinal una corriente transversal, debido al fenómeno anterior (figura 5).

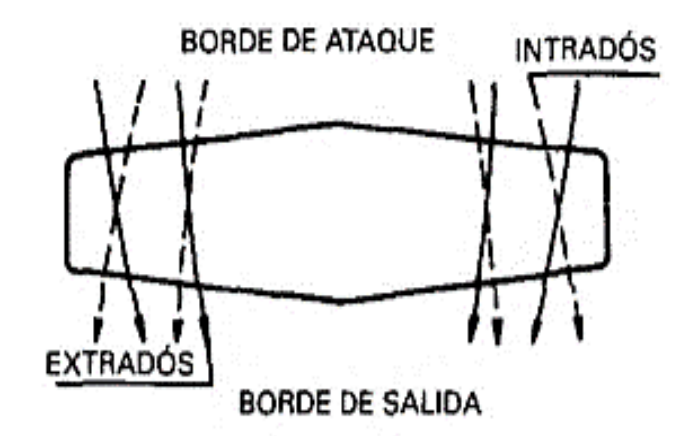

**Figura 5 Corriente transversal.**

<span id="page-22-0"></span>En las puntas, al dejar de existir la superficie del ala, que resiste esa diferencia de presiones, la corriente lateral es mucho mayor, proporcionando lugar a los torbellinos de punta de ala. La formación de estos torbellinos se debe a que en la punta del ala se encuentra con que la velocidad de la corriente sobre el extradós es superior a la del intradós (circunstancia necesaria para la sustentación).

Fuente: (Carmona A., 2000)

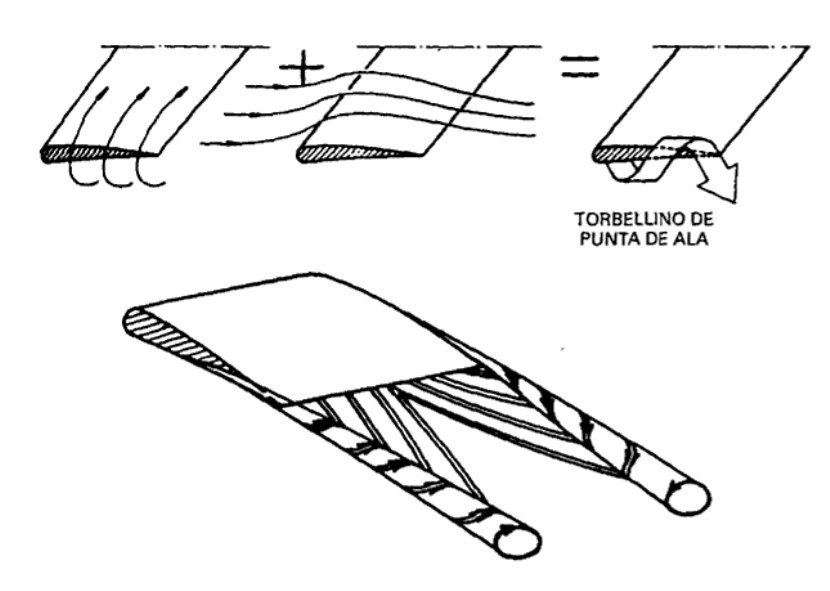

**Figura 6 Torbellino punta de ala**

Fuente: (Carmona A., 2000)

<span id="page-23-2"></span>La intensidad de los torbellinos, será tanto mayor cuanto lo sea la diferencia de presiones entre el extradós y el intradós, o lo que es igual, cuanto mayor sea el coeficiente de sustentación (y por tanto, cuanto mayor sea el ángulo de ataque).

#### <span id="page-23-0"></span>**2.4 PERFILES AERODINÁMICOS**

#### <span id="page-23-1"></span>**2.4.1 Definición y nomenclatura**

Como una suposición se corta por un plano transversal el ala de un avión. Se obtiene una sección recta, que se llama sección aerodinámica del ala. La sección recta obtenida tiene una forma exterior especial, contorneada que se llama perfil.

Al término perfil se añade normalmente el adjetivo aerodinámico, para indicar de forma exterior se ha diseñado y construido según las leyes de la aerodinámica. La figura 7 muestra tres formas de perfiles aerodinámicos. La ilustración introduce las definiciones básicas del perfil. En principio hay que señalar que existen miles de perfiles aerodinámicos catalogados.

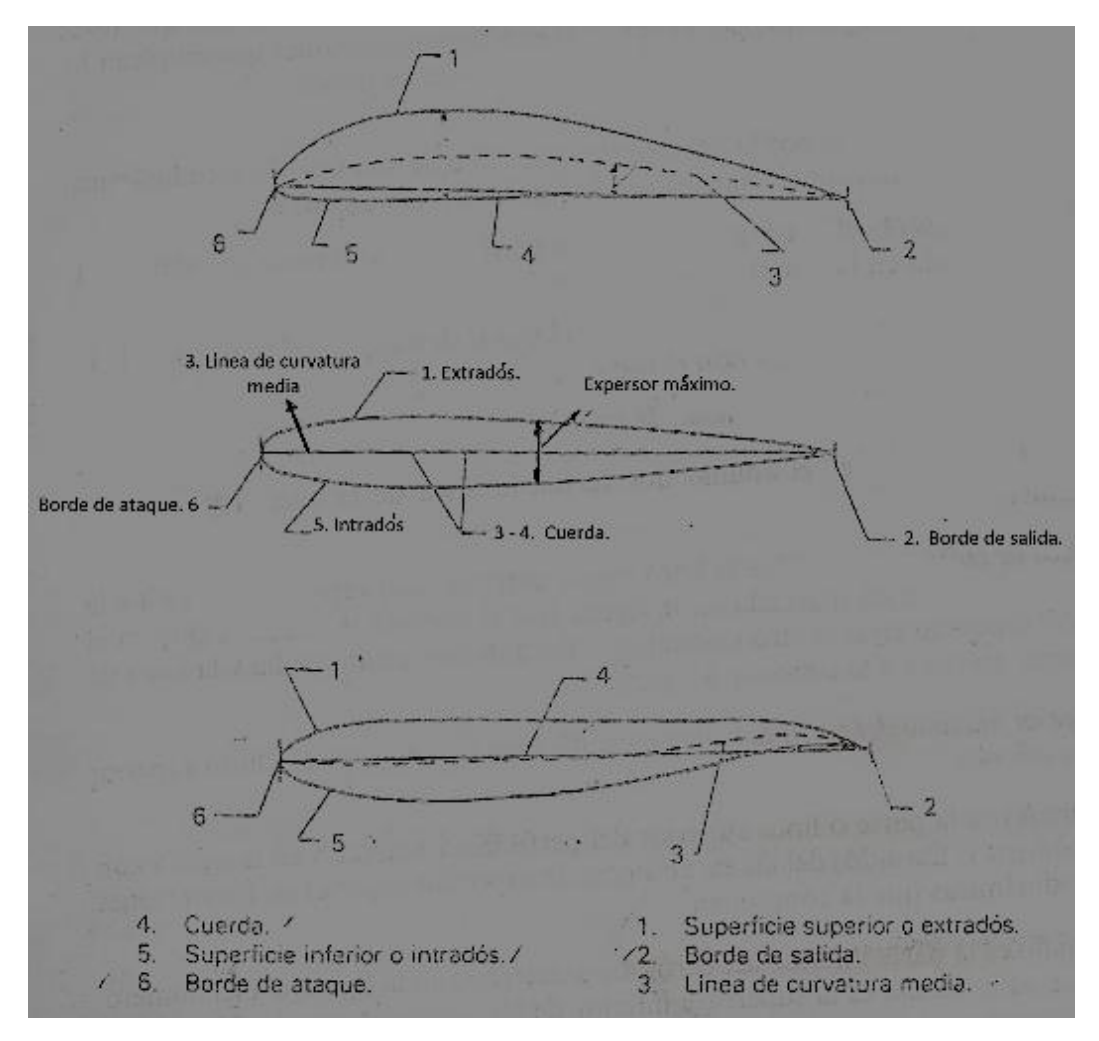

<span id="page-24-0"></span> **Figura 7 Perfiles aerodinámicos.**

Fuente: (Oñate E, 1994)

La ilustración superior de la figura 7 corresponde a un perfil de tipo clásico. La sección de una pala de hélice, o del ala de un avión ligero, tienen una forma externa muy parecida a ésta. El perfil está constituido por la línea superior (1) e inferior (5), que dan origen a las superficies exteriores bañadas por el aire.

La ilustración del centro es un perfil simétrico. Se denomina simétrico porque se puede dividir en dos partes, por la mitad, que superpuestas coinciden.

El perfil dibujado en la parte inferior es una sección muy moderna, tan moderna que se aplica aun hoy muy poco. Se llama perfil supercrítico. Es un perfil para vuelo a alta velocidad.

La figura 7, además de representar la imagen de diversos perfiles, muestra la definición de varias líneas geométricas y zonas del perfil. Es necesario aprender esta terminología, que pertenezca a las expresiones comunes que emplean los profesionales de la aeronáutica. He aquí unas definiciones de interés:

- **Borde de ataque** es el borde anterior de un perfil o de una sección aerodinámica. El borde de ataque está marcado en la figura 7 con el número 6.
- **Borde de salida** es el borde posterior de un perfil o de una sección aerodinámica. Está marcada en la figura 7 con el número 2.
- **Línea de cuerda** es la línea recta que une el borde de ataque y el borde de salida. Está marcada en la figura 7 con el número 4.
- **Cuerda** es la longitud de la línea de cuerda.
- **Angulo de ataque** es el ángulo que forma la línea de cuerda y el viento relativo.
- **Línea de cuerda media** es la línea media entre la línea superior del perfil y la línea inferior. Está marcada en la figura 7 con el número 3. Se observa que en el perfil dibujado en el centro coinciden la línea de curvatura media y la línea de cuerda. Se debe a la misma simetría del perfil.
- **Espesor máximo del perfil** es la distancia máxima que hay entre la línea superior y la inferior.
- **Extradós** es la parte o la línea superior del perfil. Está marcado en la figura 7 con el número 1. Extradós del ala es, entonces, la superficie superior de las secciones aerodinámicas que la componen.
- **Intradós** es la parte del perfil. Está marcado en la figura 7 con el número 5. Intradós del ala es la superficie inferior de las secciones aerodinámicas que la componen.

La curvatura del perfil puede ser positiva o negativa. La figura 8 muestra, de arriba a abajo, un perfil simétrico, otro con una curvatura positiva y un tercero con curvatura negativa.

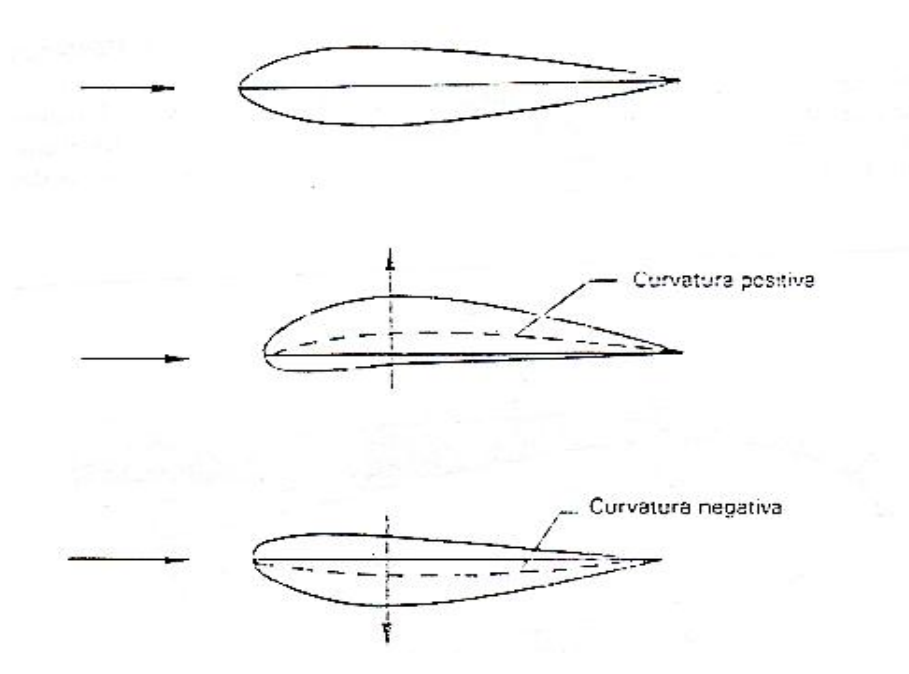

<span id="page-26-1"></span>**Figura 8 Perfiles aerodinámicos de distinta curvatura.**

Fuente: (Oñate E, 1994)

#### <span id="page-26-0"></span>**2.5 MECÁNICA DE FLUIDOS**

Un fluido es una sustancia que se deforma de manera continua cuando se ejerce un esfuerza o constante de cualquier magnitud. Es un campo de la ciencia que experimenta y estudia los fluidos incomprensibles en reposo o en movimiento.

La mecánica de fluidos es transcendental ya que se habla del porque los aviones tienen una forma aerodinámica y superficies lisas logrando así vuelos perfectos. Las aplicaciones son infinitas, siendo un argumento práctico muy significativo; uno de los cuales es la aerodinámica aplicada a vehículos y aviones. El avión ha tenido un cambio tecnológico a través de los tiempos en el cual, la aerodinámica forma un papel principal para lograr una mayor velocidad y menor consumo de combustible.

Los gases como el aire, oxigeno, poseen espacios moleculares muy grandes comparados con la estructura molecular de un sólido; los gases se deforman y comprimen fácilmente por la fuerzas intermoleculares que son muy pequeñas.

#### <span id="page-27-0"></span>**2.6 PROPIEDADES DE LOS FLUIDOS**

#### <span id="page-27-1"></span>**2.6.1 Peso específico**

El peso específico se define como su peso por unidad de volumen, enseñando el peso del sistema; se relaciona con la densidad por medio de la siguiente ecuación:

$$
\gamma = \delta g \tag{2-1}
$$

Donde:

 $\delta$  - Densidad (kg/m<sup>3)</sup>

g - Gravedad  $(9.8 \text{ m/s})^2$ 

La densidad, el peso específico y la densidad relativa están relacionados entre sí, a partir de cada uno de ellos se puede calcular los demás.

#### <span id="page-27-2"></span>**2.6.2 Volumen específico**

Es el volumen ocupado por la unidad de masa. Es lo opuesta de la densidad.

$$
v = \frac{1}{\delta} \tag{2-2}
$$

Donde:

 $\delta$  – Densidad (kg/m<sup>3</sup>)

#### <span id="page-27-3"></span>**2.6.3 Compresibilidad**

Los líquidos en su mayoría son incompresibles; pero cuando se origina un cambio de presión grande o muy rápido; el fluido puede variar; el volumen (por lo tanto la densidad). La siguiente formula se utiliza para calcular el módulo de elasticidad volumétrica.

$$
E_{\nu} = \frac{dp}{dv/\nu} \tag{2-3}
$$

Donde:

dp – variación de presión

dv – variación de volumen

v – volumen (m $3$ )

#### <span id="page-28-0"></span>**2.6.4 Viscosidad**

Es el movimiento molecular dentro del fluido. La viscosidad es una propiedad que describe la "fluidez" de un fluido. Las moléculas se deslizan a una velocidad alta y chocan con otras moléculas de una velocidad menor y viceversa, este proceso admite trasladar el movimiento de una región del fluido a otra. La temperatura del medio afecta los movimientos moleculares por lo que el valor real de la viscosidad depende del fluido y de la temperatura. La viscosidad de un gas aumenta con la temperatura; mientras que un líquido disminuye.

La viscosidad cinemática es la propiedad del fluido mediante el cual este ofrece resistencia al esfuerzo cortante. La deformación en los fluidos aumenta bajo la acción de un esfuerzo cortante por pequeño que este sea; y se define como la fuerza para desplazar una capa de una sustancia sobre otra capa de la misma.

#### <span id="page-28-1"></span>**2.6.5 Caudal volumétrico**

Es la cantidad de flujo que circula por una sección transversal a una velocidad determinada, se expresa de la siguiente manera:

$$
Q = S * v \tag{2-4}
$$

Donde:

Q – Caudal volumétrico (m $3$ /s)

- S Área transversal (m<sup>2</sup>)
- V Velocidad del gas (m/s)

El gas que circula por el interior del tubo recto, mantiene una trayectoria paralela a las paredes del tubo. La velocidad es mayor cuando las partículas se encuentran más cerca del centro del tubo. Cuando un tubo cambia de diámetro, se vuelve angosto, el gas circula a mayor velocidad y se origina el efecto Venturi.

En la figura 9 se muestra gráficamente como influye el cambio de diámetro del tubo en la velocidad del gas. El caudal  $Q_1$  es el de un cilindro con el diámetro de base igual a  $D_1$  y el caudal  $Q_2$  tiene diámetro  $D_2$ .

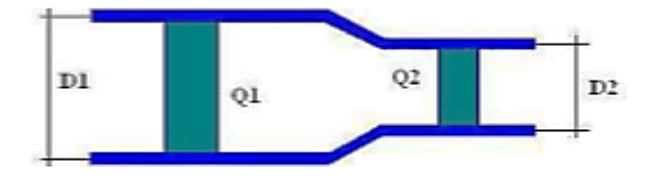

<span id="page-29-1"></span> **Figura 9 Cambio de sección circular**

Fuente: (planespecifico.blogspot.com, 2001)

#### <span id="page-29-0"></span>**2.6.6 Ecuación de la continuidad**

El caudal volumétrico es igual en las dos secciones, pero al pasar por el diámetro más pequeño se incrementa la velocidad para el mismo volumen.

$$
Q_1 = Q_2 \tag{2-5}
$$

Al remplazar la ecuación 2-4 en 2-5 se consigue la ecuación de continuidad.

$$
Q = S_1 * \nu_1 = S_2 * \nu_2 \tag{2-6}
$$

#### <span id="page-30-0"></span>**2.7 TIPOS DE FLUJO**

El movimiento de un fluido se conoce como flujo; depende de la viscosidad del fluido para su clasificación. Se puede observar en la figura 10 la clasificación.

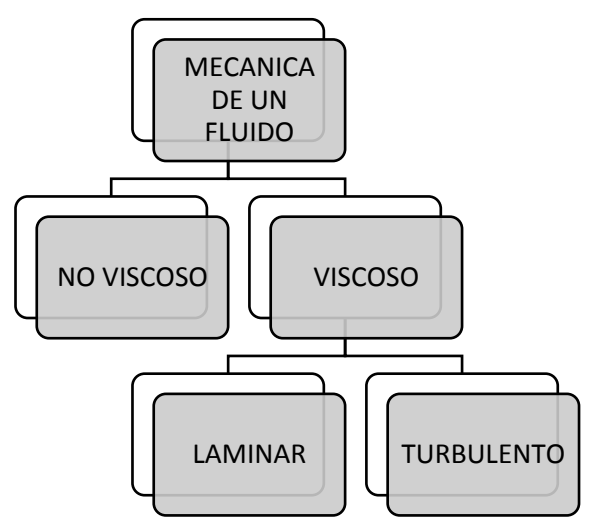

**Figura 10 Clasificación de los tipos de flujo**

En un fluido no viscoso se cree que la viscosidad del fluido vale cero, pero en realidad estos flujos no existen, pero hay varios problemas en los cuales se utiliza esta hipótesis para simplificar y obtener resultados.

En el flujo turbulento de la figura 11, las partículas del fluido se mueven de una manera desordenada, siguiendo trayectorias muy irregulares, por lo que no existen líneas de corriente, este flujo origina una mayor tensión de cortadura en el fluido y produce perdidas de energía mecánica.

En el flujo laminar de la figura 11, las partículas se mueven a lo largo de capas o laminas y se deslizan una sobre otra, de una manera ordenada; en este caso se cumple la ley de newton de la viscosidad; se relaciona la tensión de cortadura con la velocidad angular de deformación; la acción de viscosidad frena la tendencia a crear turbulencia; se puede transformar en flujo turbulento cuando la velocidad es grande, o el caudal o la viscosidad es pequeña.

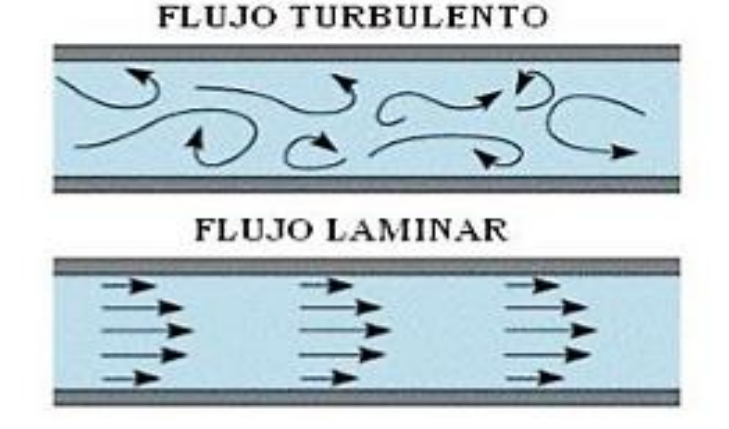

 **Figura 11 Flujo turbulento y laminar.**

Fuente: (fisica.laguia.com,2000)

<span id="page-31-1"></span>El flujo ideal es incomprensible y no presenta rozamiento, se utiliza cuando intervienen grandes extensiones de un fluido, se supone que tiene viscosidad nula. La capa limite, es la capa inmediata de un contorno del flujo real, en la cual la velocidad relativa se ve afectada; la rugosidad del contorno y la velocidad de flujo también determinan el tipo de capa.

Cuando se presenta sobre superficies lisas la capa límite empieza siendo una capa laminar, la cual consiste en una capa fina donde las partículas se mueven. Al ampliarse el espesor de la capa límite esta se vuelve inestable y se transforma en una capa turbulenta en la cual las partículas se mueven al azar. Siempre se mantienen una capa muy fina llamada capa laminar alrededor de la pared.

#### <span id="page-31-0"></span>**2.8 CONCEPTO DE CAPA LÍMITE**

La experiencia revela que cuando el aire se desliza sobre la superficie de un cuerpo solido hay partículas de aire que se adhieren a la pared de la superficie. Las partículas de aire que se adhieren a la superficie, que son frenadas por ella, son las que discurren más cercanas a la pared, es decir, las que están en contacto próximo.

El proceso de frenado y rozamiento de las partículas de aire en movimiento por el sólido en reposo llegan a formar una "capa", de cierto espesor, que se adhiere a la pared del cuerpo sólido. Esta capa de aire recibe en nombre de *capa límite.* El sentido de la palabra límite es que es la última que está en contacto en la pared del cuerpo sólido.

La capa limite juega un papel primordial en el origen de las fuerzas aerodinámicas. Por supuesto, que el mismo razonamiento que se detalla para explicar el movimiento del aire sobre un cuerpo solido en reposo sirve para el proceso contrario esto es, el movimiento de un sólido en una masa de aire.

De acuerdo con la idea física descrita en el párrafo anterior se ha de convenir que la capa limite existe sobre el ala de un avión, se desarrolla también sobre el revestimiento externo del fuselaje, existe en las dos caras de la pala de hélice, en las paredes de los álabes del compresor del motor de turbina: en fin, en todas las superficies externas expuestas al flujo de aire se desarrolla una capa limite, más o menos gruesa.

Para plantear una idea de espesor se puede suponer que el ala de un avión tiene desde decimas de milímetros hasta un centímetro de anchura (espesor). La capa crece en espesor desde el principio al final de la superficie bañada por el aire. En su recorrido, cada vez más partículas son frenadas y engrosan la capa.

#### <span id="page-32-0"></span>**2.9 DESARROLLO DE LA CAPA LÍMITE**

Se dice que la capa límite está formada por el conjunto de partículas de aire frenadas por la superficie del cuerpo que se desplaza a una cierta velocidad. Se desprende de esta idea que, dentro de la capa limite, no todas las partículas de aire están paradas, detenidas, respecto a la superficie del cuerpo, pero las restantes, que están algo más alejadas de la pared, poseen cierta velocidad respecto a ella.

La idea es muy precisa, al observarse la estructura de la capa límite hacia el exterior, alejándose de la pared, se ve que cada vez las partículas de aire tienen mayor velocidad respecto al cuerpo donde se ha formado la capa límite. Se llega a un punto donde la velocidad del aire en la capa limite es prácticamente la misma que tiene la corriente libre que circula alrededor del cuerpo. Ahí termina la capa límite, alii donde sus efectos de frenado son prácticamente inapreciables. Una experiencia sencilla, el movimiento del aire sobre una placa plana confirma estos hechos. La figura 12 es una secuencia grafica de los procesos que se desarrollan en este movimiento.

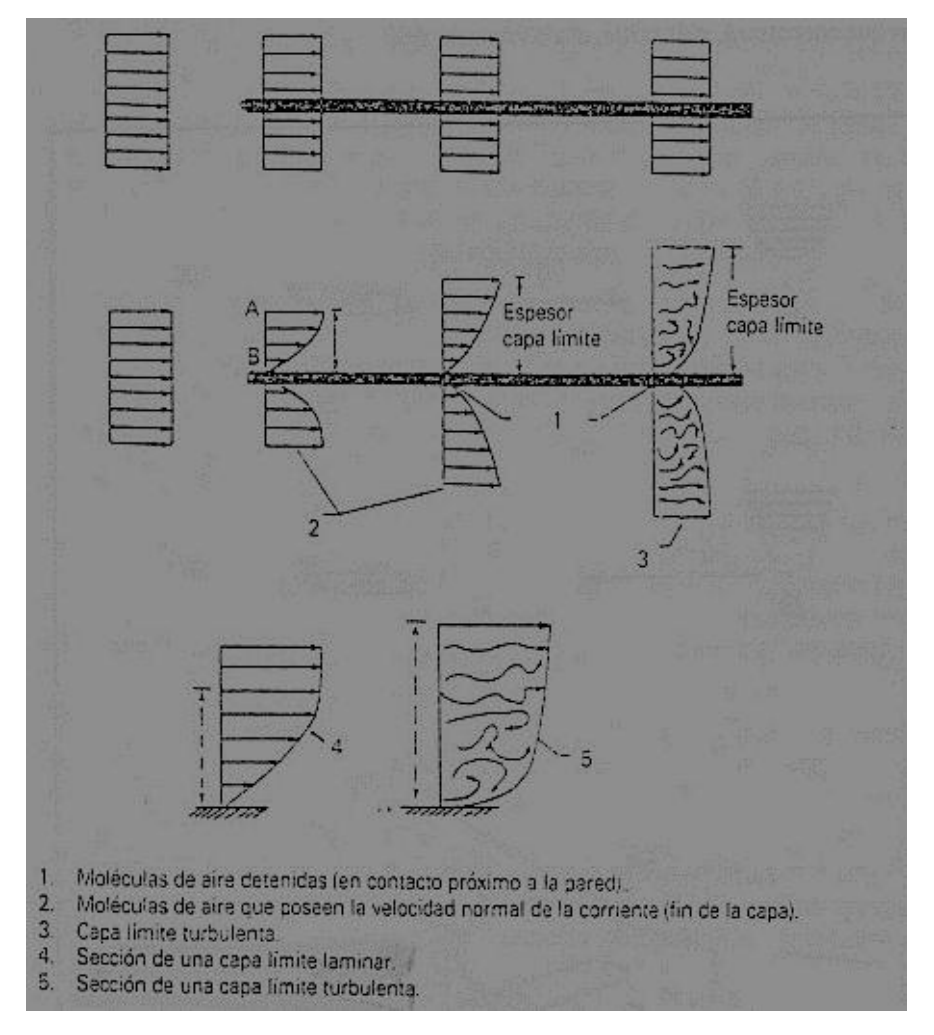

<span id="page-33-0"></span>**Figura 12 Movimiento del aire sobre una placa plana.**

Fuente: (Oñate E,1994)

La parte superior del grafico es un esquema que representa una corriente de aire que discurre sobre una placa horizontal, de izquierda a derecha. Observe que la corriente de aire se representado en forma de un cierto número de líneas y flechas. Las flechas indican la dirección del movimiento del aire.

Con idea de obtener una imagen gráfica apropiada del movimiento, se ha de convenir en lo que sigue que cuanto mayor es la longitud del segmento recto de la flecha dibujada, mayor es la velocidad de las partículas de aire.

Una cuestión de principio, citada con anterioridad de manera superficial. A los efectos aerodinámicos, es indiferente que la placa representada en la figura 12 se desplace respecto al aire, por el contrario, permanezca en reposo y es la corriente de aire, accionada por un ventilador, la que sopla sobre la placa. Para tener una idea más clara de lo descrito anteriormente se va a estudiar la figura 13 que contiene información de las velocidades relativas.

<span id="page-34-0"></span>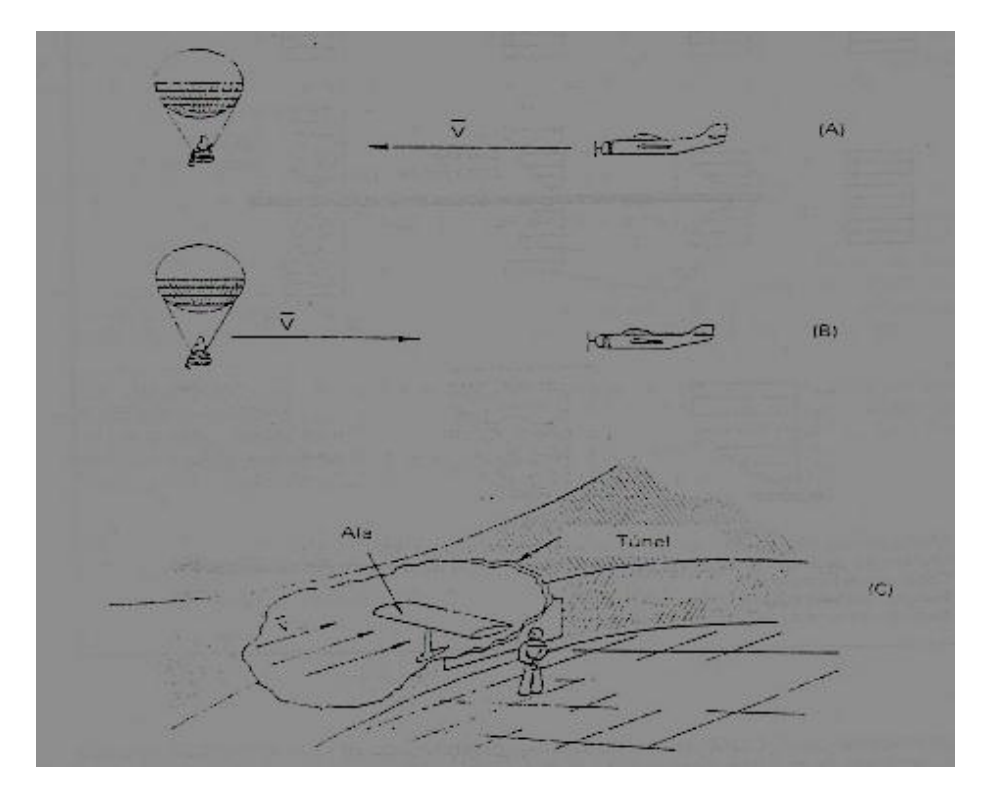

**Figura 13 Velocidades relativas.** Fuente: (Oñate E,1994)

En primer lugar se debe prestar atención al grafico rotulado con la letra (A). Si está bordo del globo observa que el avión del dibujo se aproxima a una velocidad V, en la dirección señalada en el gráfico. Por el contrario, si usted está a bordo del avión, observa el acercamiento del globo a una velocidad V, igual que la anterior pero sentido contrario.

Todo depende del punto de observación. Si una persona está en un túnel aerodinámico, observando a través de una ventana el flujo de aire que produce un ventilador sobre la maqueta del ala, podrá estudiar muchas actuaciones aerodinámicas que encontrara en el vuelo real. En el caso del túnel, el ala está en reposo y el aire en movimiento. Por el contario en el caso real del ala de un avión, el ala se desplaza y el aire está en reposo.

En la figura 12: El grafico superior muestra los detalles del movimiento del aire sobre la placa plana, en el supuesto de que el aire no tuviera viscosidad. La banda de velocidades sobre la placa (se dice el perfil de velocidades, representado por las flechas) se mantiene inalterable sobre toda la superficie de la placa, desde principio a fin. Todas las líneas de velocidad son iguales, recuerde que las longitudes de las flechas representa la velocidad de las partículas de aire en cada punto.

El grafico intermedio (B) esta trazado con la línea más real de que el aire tiene viscosidad. Las partículas de aire en movimiento deslizan unas sobre otras, venciendo la fuerza de rozamiento que se origina entre ellas. La ilustración del centro pone de relieve que las partículas más próximas a la pared de la placa experimentan fuerte oposición a su movimiento, hasta el punto que se detienen. La velocidad de estas partículas en relación con la pared es cero.

Se debe observar que el perfil de velocidad de las partículas es tal que tienen más velocidad conforme más lejos están de la placa. Hay un momento en que la velocidad a cierta distancia de la placa, es prácticamente la misma que posee la corriente libre. Ahí termina la capa límite. (Los
especialistas que estudian la velocidad del aire es el 99% del valor de la corriente libre).

Se debe advertir que los dibujos de la capa limite están muy exagerados respecto a su espesor real. Esto es así para presentar el proceso con mayor claridad.

Cuando mayor es la longitud de la placa más partículas de aire son afectadas por la fricción. La capa limite es mayor, y crece en longitud y en espesor. Empieza siendo muy fina en el borde de la placa y aumenta continuamente, de izquierda a derecha.

#### **2.10 TIPOS DE CAPA LÍMITE**

´

Se ha dibujado el circular del aire sobre la placa en forma de unas líneas con flechas, que representan la velocidad de la corriente, todas ellas perfectamente alineadas.

El movimiento del aire que discurre así, en forma de láminas, de capas sucesivas sin entremezclarse unas y otras, se llaman movimiento laminar, y la capa limite resultante se llama capa limite laminar.

No obstante, a medida que progresa el movimiento del aire sobre la placa, las cosas no discurren de igual forma. De hecho, se alcanza un punto donde las partículas de aire no se mueven en forma de láminas; más bien aparece un movimiento desordenado, turbulento. La capa limite permanece sobre la placa, lo que sucede es que ahora el flujo de aire en el interior de la capa limite no tiene un movimiento de tipo laminar sino turbulenta.

Toneladas y toneladas de combustible suplementario se queman a diario en los aviones como resultado de este cambio. La cuestión es que el espesor de la capa de aire que se detiene por fricción con la placa no puede crecer de forma continua, de forma indefinida. Si puede decir que el crecimiento de la capa limite no es un proceso estable. A medida que más y más partículas de aire son frenadas por fricción con la placa, se alcanza un punto, a lo largo de la misma, donde se produce el fenómeno de transición. La transición de la capa limite es el punto de paso de la capa limite laminar a turbulenta.

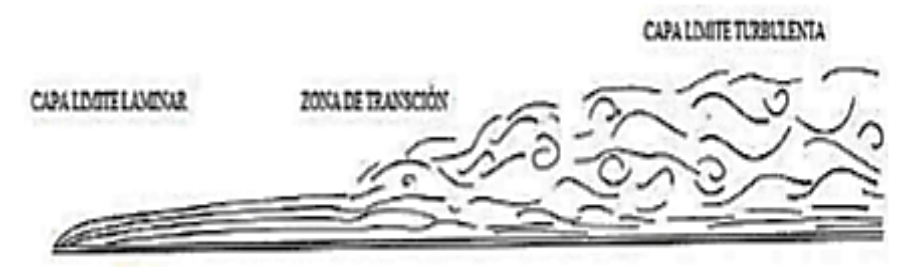

**Figura 14 Capa limite laminar y turbulenta.** Fuente: (aerocomando.com, 2017)

La transición es el mecanismo que termina con la estabilidad laminar de la capa, que se transforma en capa límite turbulenta. La capa limite turbulenta tiene mayor energía de la capa laminar. En efecto, si se observa el grafico, en la capa límite turbulenta, se produce un movimiento muy desordenado del aire. Ahora bien, turbulencia significa energía de movimiento.

Una de las características de la capa limite turbulenta es que las partículas de aire próximas a la pared, no tienen apenas tiempo para detenerse, pues inmediatamente son arrastradas por la turbulencia y el choque de otras partículas que se infiltran hacia abajo, desde las zonas más altas de la capa.

Así pues, hay que distinguir dos diferencias básicas entre la capa limite laminar y turbulenta.

- En la capa limite turbulenta hay deslizamiento de partículas, incluso en la zona de contacto con la pared. En la capa limite laminar, no.

El espesor de la capa limite turbulenta es mayor que la capa limite laminar (ver en la figura 14) la velocidad de las partículas de aire crece de prisa, en cuanto se alejan de la pared del cuerpo. Esto se debe al intercambio de velocidad entre las partículas, las más cercanas a la pared recibiendo energía por choques constantes de las que se infiltran de las zonas más alejadas y externas de la capa.

Tomando en cuenta las distintas características de necesarias para la demostración de la capa límite de manera física, existen dos métodos que pueden efectuar dicha operación:

- Túnel de viento de circuito abierto.
- Túnel de viento de circuito cerrado.

### **2.11 TÚNEL DE VIENTO**

Existen básicamente dos prototipos de túneles de viento (circuito abierto y cerrado) y dos clasificaciones para la sección de pruebas (sección abierta y cerrada). Por lo general, el tipo de túnel de viento que se satisfaga depende de las bases disponibles y del propósito al cual va a ser empleado.

**Túnel de viento de circuito cerrado:** En la Figura 15 se muestra su distribución típica. En la sección de pruebas, se forma una corriente de aire de velocidad controlada, el sistema de propulsión (ventilador y el equipo regulador), se encarga de hacer circular el aire. Consta asimismo de difusores cuya función es uniformizar la corriente de aire. La contracción reduce la sección de forma suave hasta la sección de pruebas, acelerando la corriente hasta la velocidad que ha de tener en ella, y efectuando funciones importantes desde el punto de vista de la calidad de la corriente, como son el reducir el nivel de turbulencia y el optimizar la uniformidad del perfil de velocidades y la dirección de la corriente. Al ser un túnel de circuito cerrado, es necesario obligar a la corriente a realizar giros, pero de forma ordenada, sin elevar más allá de lo moderado la pérdida de carga ni introducir perturbaciones en la corriente.

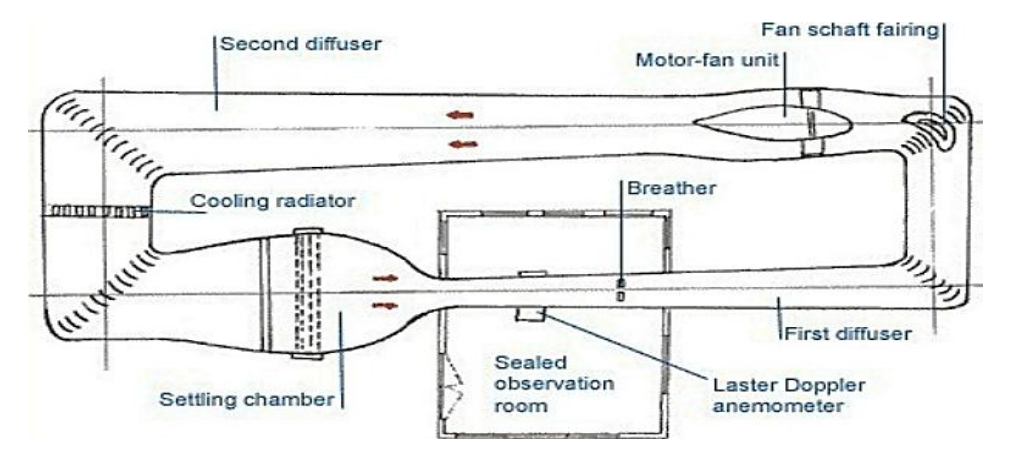

**Figura 15 Túnel de viento de circuito cerrado** Fuente: (nobresdogrid.com, 2017)

**Túnel de viento de circuito abierto**: En este caso el flujo que sale no recircula derechamente por el túnel. Generalmente presenta las mismas partes que en el túnel de circuito cerrado. Se definen en túneles tipo soplador, donde son impulsados por un ventilador centrífugo, y tipo succión donde se emplea un ventilador axial, según se observa en la figura 16.

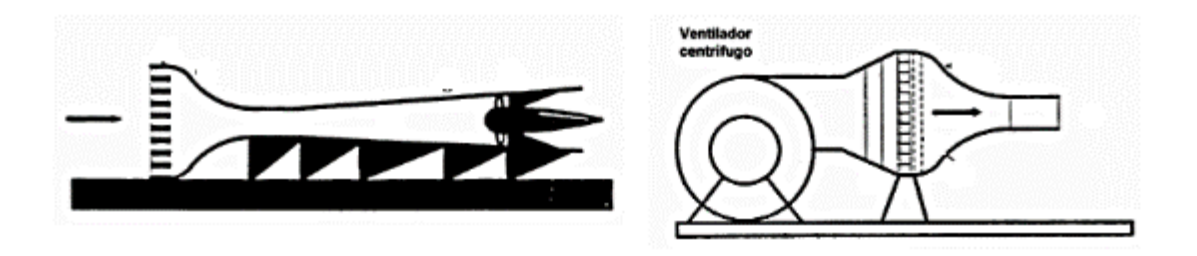

**Figura 16 Túneles de viento de circuito abierto, de succión y soplador** Fuente: (Barlow D, 1999)

#### **CAPITULO III**

#### **DESARROLLO DEL TEMA**

#### **3.1 PRELIMINARES**

Existen sinnúmero de grupos de túneles de viento, en general pueden definirse como conductos que llevan en alguna parte de su recorrido un ventilador accionado por motor, que tiene por objeto que el aire fluya de manera constante. En la actualidad la Unidad de Gestión de Tecnologías, dispone de un túnel de viento pero no cuenta con visualización de humo, por lo que se determinó la necesidad de implementar este proyecto para brindar un apoyo a las condiciones de aprendizaje, de los estudiantes de mencionada Unidad.

#### **3.2 ESTUDIO DE ALTERNATIVAS**

Tomando en cuenta las distintas características necesarias para la demostración de la capa límite de manera física, existen dos métodos que pueden efectuar dicha operación:

- Túnel de viento de circuito abierto: el cual consta de una máquina de humo, ventilador y conexiones para humo.
- Túnel de viento de circuito cerrado: el cual consta de un ventilador, difusor de ventilador, deflectores de flujo, intercambiador de calor, cámara de accionamiento de flujo, mesas giratorias, conos, máquina de humo de gran volumen.

#### **3.2.1 Estudio de Factibilidad**

Para este estudio se observan los siguientes factores:

- Factor técnico.
- Factor económico.

#### **3.2.2 Factor Técnico**

Para el factor técnico se han considerado todas las características técnicas y requisitos necesarios. Su factibilidad se basa en el proceso secuencial de diseño, construcción y operación.

#### **Análisis de alternativa**

La primera alternativa es construir un túnel de viento con visualización de humo de circuito abierto, se toma en cuenta, las características que deben poseer los componentes del equipo, los cuales deben satisfacer propiedades facilidad de manufactura, diámetro mínimo de 300 mm, velocidades de viento variable, uniformidad de flujo, niveles de ruido inferiores a 115 Db (A) y sección de pruebas en vidrio transparente. Todos estos mecanismos se encuentran en el mercado local y son de fácil adquisición.

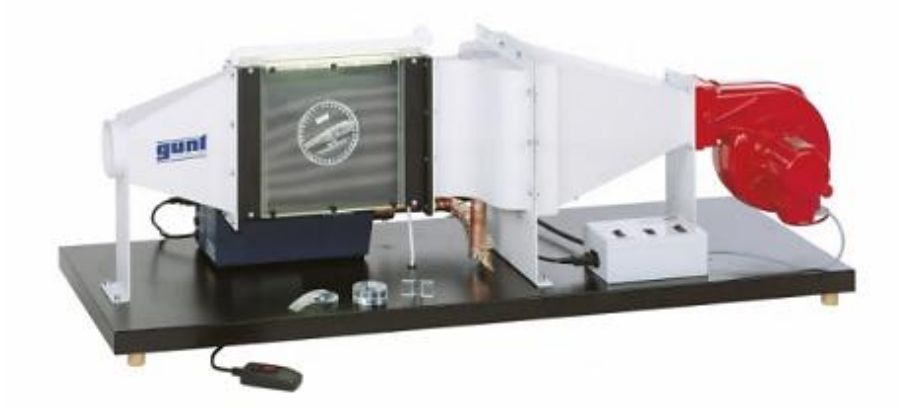

**Figura 17 Túnel de viento abierto.**

La segunda alternativa es la de construir un túnel de viento con visualización de humo de circuito cerrado se toma en cuenta, las características que deben tener los componentes del equipo, los cuales deben satisfacer propiedades como resistencia a la presión, resistencia a la corrosión, hermeticidad, resistencia a descargas eléctricas, equipos de medición en perfectas condiciones de calibración, entre otros. Todos estos mecanismos se encuentran en el mercado local pero tienen un alto valor económico.

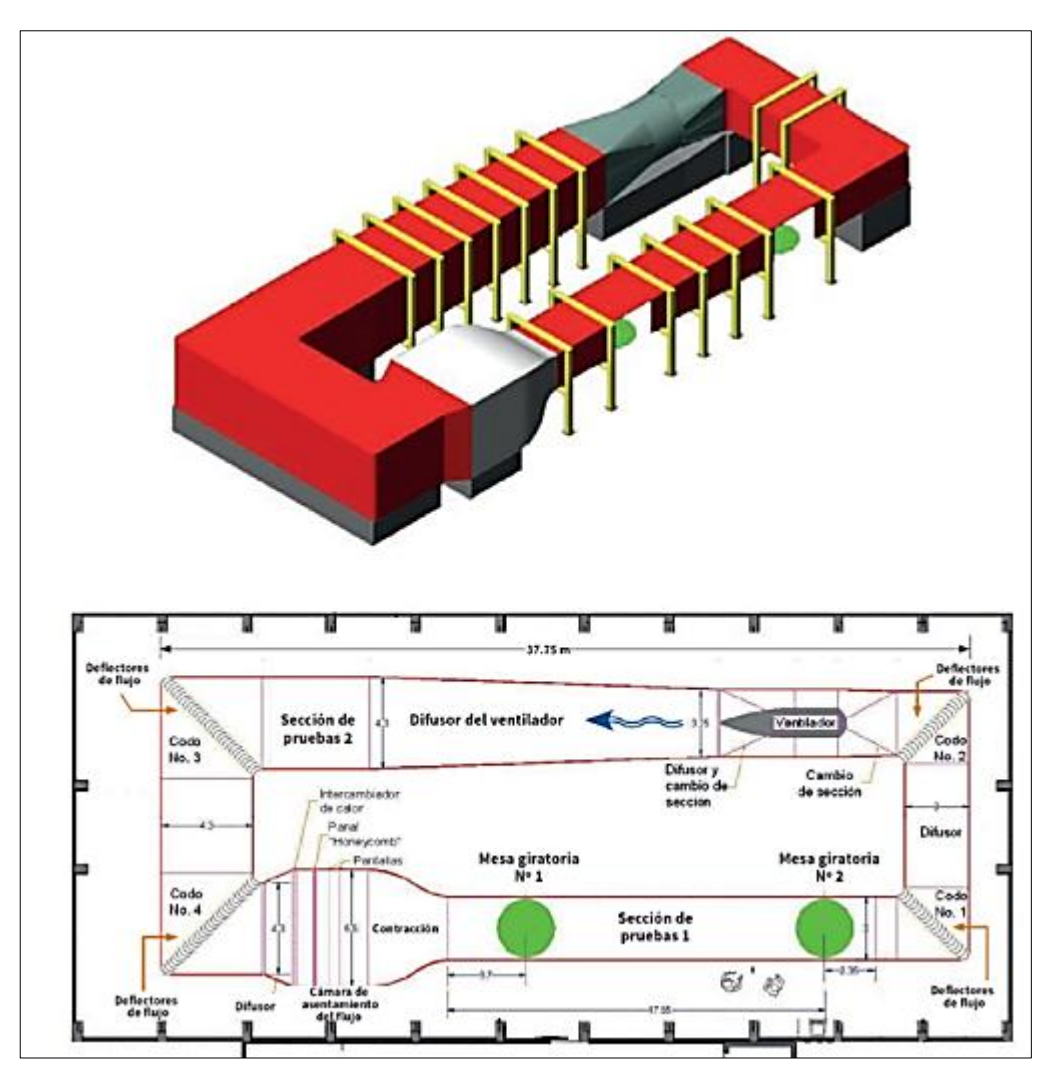

**Figura 18 Túnel de viento de circuito cerrado.**

Fuente: (structuralia.com, 2005)

#### **3.3.2 Factor Económico**

Para el factor económico se presta atención a la inversión económica que se tendrá que hacer para la realización del proyecto. En el primer caso, la fabricación de un túnel de viento con visualización de humo de circuito abierto demanda de la adquisición de materiales y mecanismos que cumplan las características técnicas y que resulten idóneos para la realización de las pruebas. Estos componentes tienen un valor viable y se los encuentra en el mercado local. Además el mantenimiento no representa un costo elevado para el operador, lo que se reúne en un aprovechamiento y optimización de los recursos económicos, muy importante para la ejecución del proyecto.

En el segundo caso, se toma en cuenta que la inversión de mecanismos extras que son necesarios y que representan un alto valor económico y no están disponibles en cualquier mercado. Además su mantenimiento de a poco se va volviendo costoso debido a la adquisición de repuestos en mercados internacionales.

#### **3.4 SELECCIÓN DE TIPO DE TÚNEL DE VIENTO**

Existen básicamente dos prototipos de túneles de viento (circuito abierto y cerrado) y dos clasificaciones para la sección de pruebas (sección abierta y cerrada) los cuales fueron detallados en el subcapítulo 2.11. Por lo general, el tipo de túnel de viento que se satisfaga depende de las bases disponibles y del propósito al cual va a ser empleado. Para una correcta elección se utilizara un método ordinal corregido de criterios ponderados el cual se basa en tablas donde cada criterio o solución, con un determinado criterio se confronta con los restantes criterios o soluciones (Romeva, 2010), se establecen los valores siguientes:

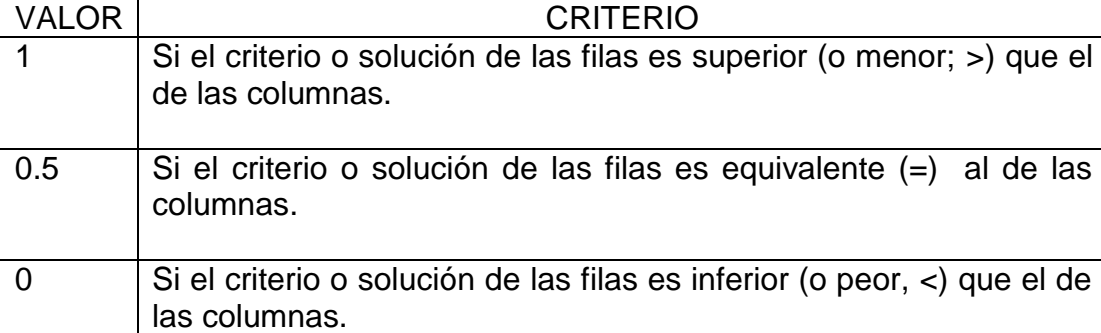

A continuación, para cada criterio, se suman los valores establecidos en relación a los restantes criterios al que se le añade una unidad para evadir que el criterio o solución menos favorable tenga una valoración nula (0); después, en otra columna se calculan los valores para cada criterio.

Para finalizar, la evaluación total para cada solución resulta de la suma de productos de los pesos específicos de cada solución por el peso específico del respectivo criterio.

Los criterios de valoración que se consideraron más concluyentes fueron:

- a. Costos accesibles para la construcción, ya que todos los dispositivos que serán utilizados en la manufactura deben ser de fácil adquisición en el mercado local.
- b. Nivel de ruido, al permanecer los estudiantes durante un largo periodo de tiempo es necesario que cumpla con los valores establecidos en la ergonomía para los niveles de ruido.
- c. Control de propiedades del aire, ya que el aire debe mantener constante durante el proceso de experimentación para garantizar que distintos tipos de perfiles aerodinámicos sean sometidos a las mismas condiciones en distintos periodos de tiempo.
- d. Fácil acción de operación y mantenimiento del túnel de viento y además que requiera de menos energía para un tamaño definido de la sección de pruebas y velocidad. (Esto es significativo si el tiempo de operación es elevado). (Barlow, 1999).

A partir de los criterios dados se procede a evaluar peso específico de cada criterio.

#### **Tabla 1**

#### **Evaluación del peso específico de cada criterio.**

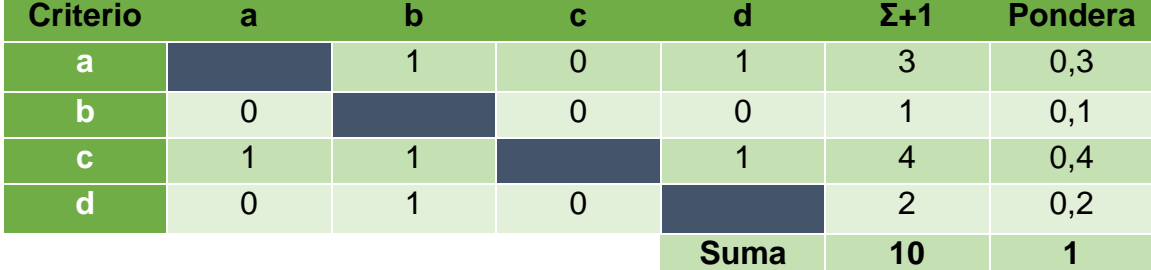

### **Tabla 2**

#### **Evaluación del peso específico de las propiedades del aire**

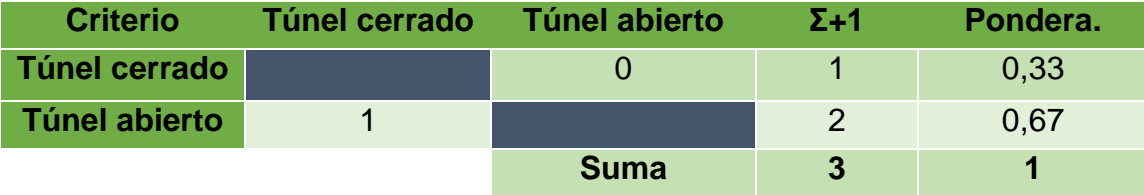

### **Tabla 3**

#### **Evaluación del peso específico del criterio nivel del ruido**

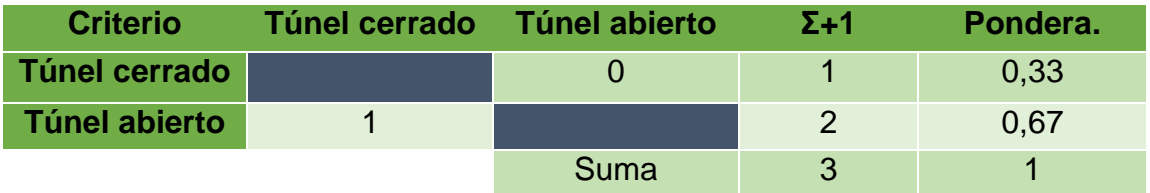

#### **Tabla 4**

**Evaluación del peso específico del criterio costos accesibles para la construcción**

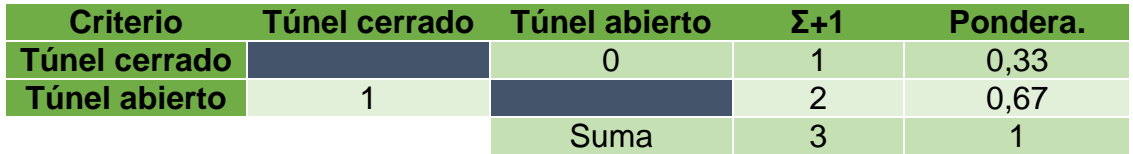

#### **Tabla 5**

**Evaluación del peso específico del criterio fácil operación y mantenimiento**

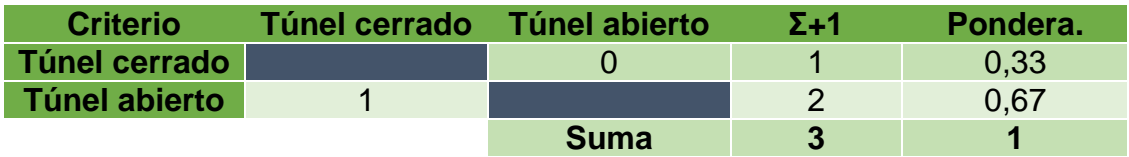

#### **Tabla 6**

**Conclusiones de selección**

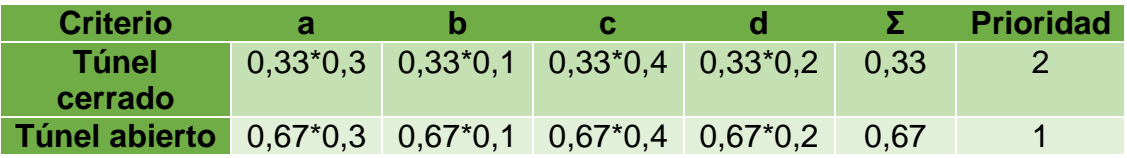

# **3.5 COMPARACIÓN DE ALTERNATIVAS**

Comparando técnicamente las dos opciones, se nota que la segunda opción debido a su diseño de fábrica, debe utilizar siempre fuentes de energía de alto voltaje y necesita de una gran cantidad de espacio en las instalaciones, donde estará dicho equipo no siempre contara con condiciones disponibles para dichas pruebas. La primera alternativa ofrece

condiciones de fabricación aceptables, emplea fuentes de energía normales y sus dimensiones son tolerables para cualquier lugar.

#### **3.6 SELECCIÓN DE LA ALTERNATIVA**

Una vez comparada las dos alternativas que se proponen, los resultados de la tabla 6 llevan a la elección más apropiada y que cumplan con los requerimientos y características adecuadas. Se elige entonces la opción de construir un túnel de viento con visualización de humo de circuito abierto, al contar con mejores características para mantener las propiedades del aire, con un nivel de ruido menor y fácil operación y costos accesibles para su construcción.

### **3.7 SELECCIÓN DE LA GEOMETRÍA DE LA SECCIÓN DE PRUEBAS**

Se puede diseñar y calcular secciones circulares, rectangulares y octogonales, entre otras. Para cada una se tienen consideraciones especiales.

- Circular: conveniente para una configuración circular de todo el sistema, uniformidad de flujo, medición de velocidades y presiones bajo estándares definidos. Desventajas, al momento de colocar el modelo, ya que hacer una puerta en un conducto circular presenta dificultades, al menos mayores que en una sección de caras planas.
- Octogonal, presenta caras planas, facilitando el montaje y desmontaje del modelo.
- Rectangular, es la más empleada en los diseños, por su facilidad de manufactura sobre todo cuando es a gran escala. Existen muchas relaciones y consideraciones geométricas para dimensionar dichas secciones.

La tabla 7 evalúa de manera crítica cada una de estas secciones.

#### **Tabla 7**

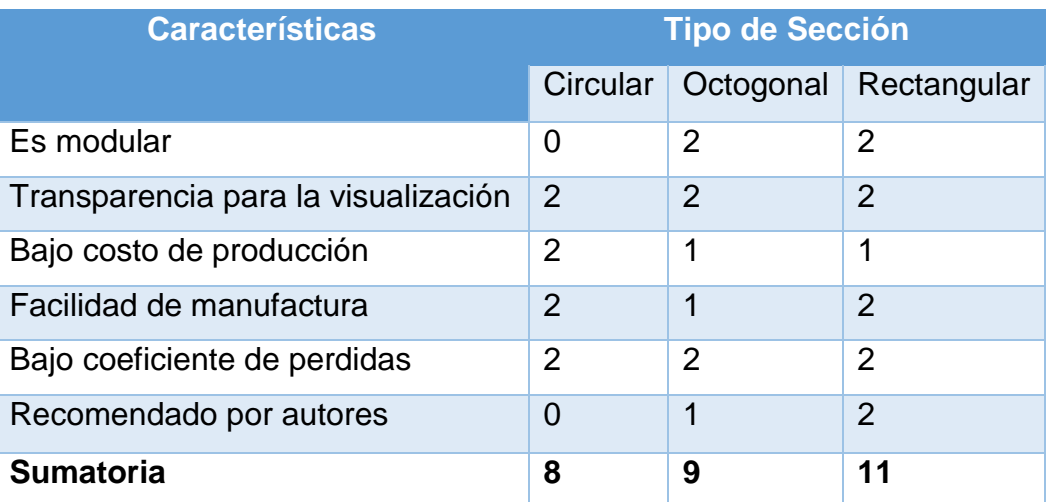

#### **Selección de la geometría de la cámara de pruebas**

Ponderación: 0 = No es aceptable; 1 = Aceptable; 2 = Completamente aceptable

Gracias a la tabla 7 podemos deducir que la geometría para la cámara de pruebas es completamente aceptable y se optara por dicho diseño.

# **3. 8 CONSTRUCCIÓN DE UN TÚNEL DE VIENTO CON VISUALIZACIÓN DE HUMO**

El proceso de construcción y operación del banco de pruebas para el túnel de viento con visualización de humo esta descrito en esta sección a través de un seguimiento paso a paso de su fabricación.

#### **3.8.1 Descripción del equipo**

El equipo se encuentra construido por varias partes. Las principales son acondicionador de flujo, zona de entrada, mallas correctoras de velocidad, cono de contracción, cámara de pruebas, difusor y máquina de humo.

# **3.8.2 Máquinas y herramientas utilizadas en la construcción del equipo**

## **Tabla 8**

## **Características de máquinas y equipos.**

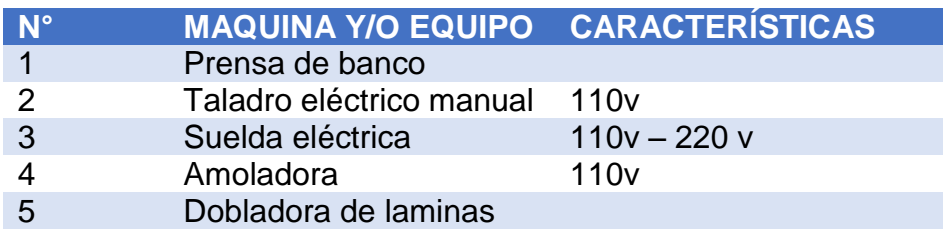

### **Tabla 9**

# **Características de Herramientas**

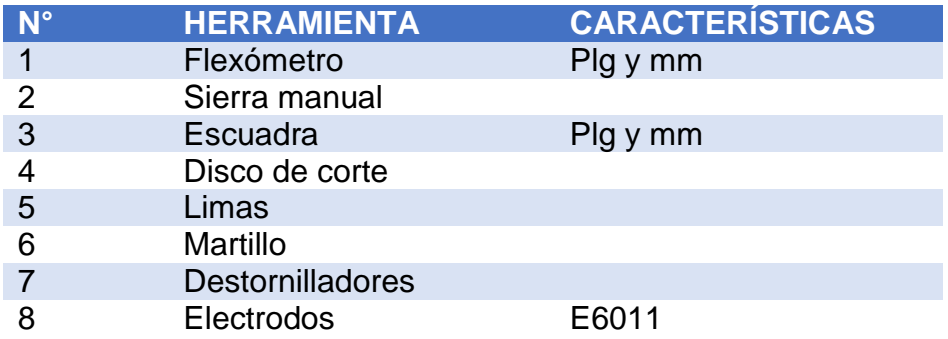

# **3.8.3. PROCESO DE CONSTRUCCIÓN**

### **Zona de entrada.**

La construcción inicia por la zona de entrada, se realizan cuatro cortes en forma de trapecio en madera mdf color blanco de 4 mm de espesor y se los acopla con silicona color blanco para una mejor fijación y evitar pérdidas de aire, en sus uniones.

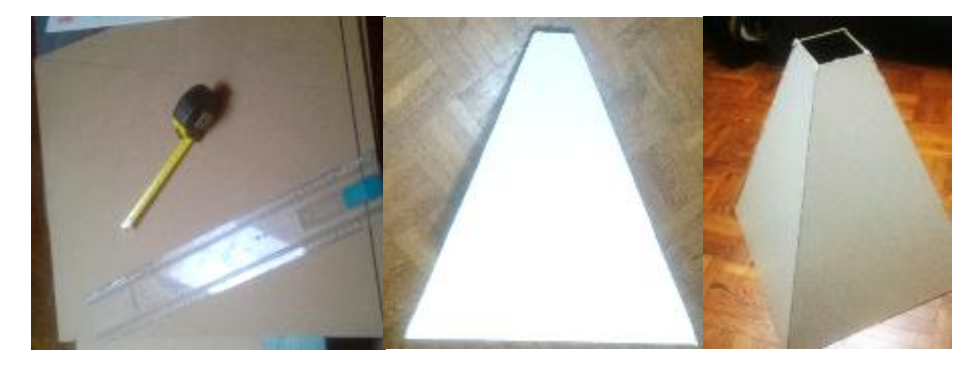

**Figura 19 Medida, corte y ensamble de la zona de establecimiento.**

#### **Estabilización de flujo**

Se colocó la malla de distribución de aire la cual estabilizara el aire que es abastecido por el ventilador centrifugo y evitar aire turbulento dentro del equipo y que el humo no se disperse de forma ordenada.

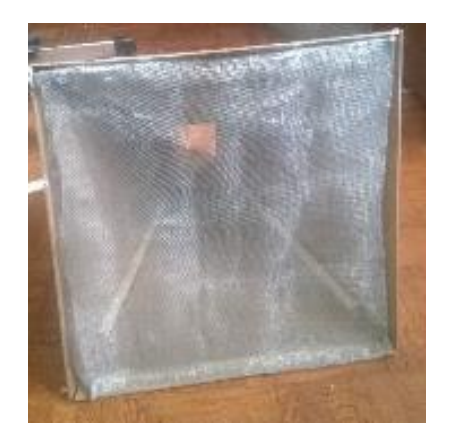

**Figura 20 Malla Correctora de Flujo**

#### **Cono de contracción**

Luego se continua con la fabricación del cono de contracción; lo cual permite reducir el área de entrada de aire y aumentar su velocidad, para lo cual se procedió con el corte de dos placas de madera mdf color blanco de 4mm y varias tiras de la misma madera para realizar la forma cónica o curva del cono, todo esto de igual manera se debe unir con silicona industrial blanca para mejorar la fijación y evitar una posible pérdida de aire.

Para formar las paredes del cono de concentración se deben cortar barias tiras de madera de 400mm x 30mm y a continuación se las une con silicona blanca para evitar fugas de aire y perdida de presión, además se las deben ir uniendo en el exterior del contorno de las placas anteriormente descritas en el paso anterior.

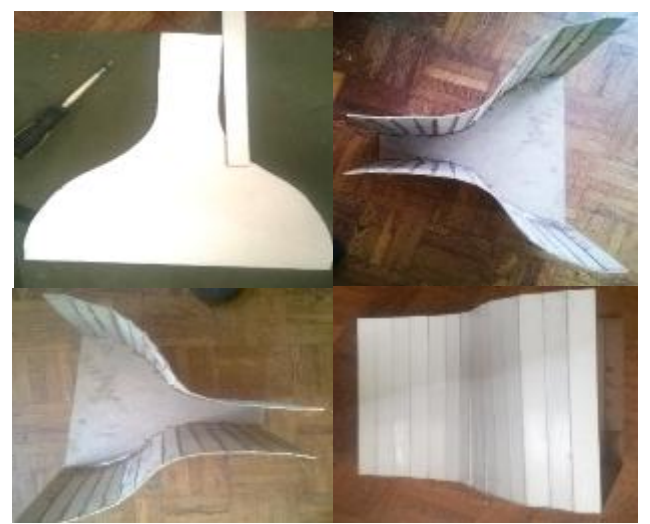

**Figura 21 Construcción del cono de concentración**

#### **Zona de pruebas**

Se continua con la fabricación de la zona de prueba por lo cual se necesita una placa de vidrio transparente y 3 placas de mdf color blanco, de igual manera se procede a unir con silicona industrial color blanco.

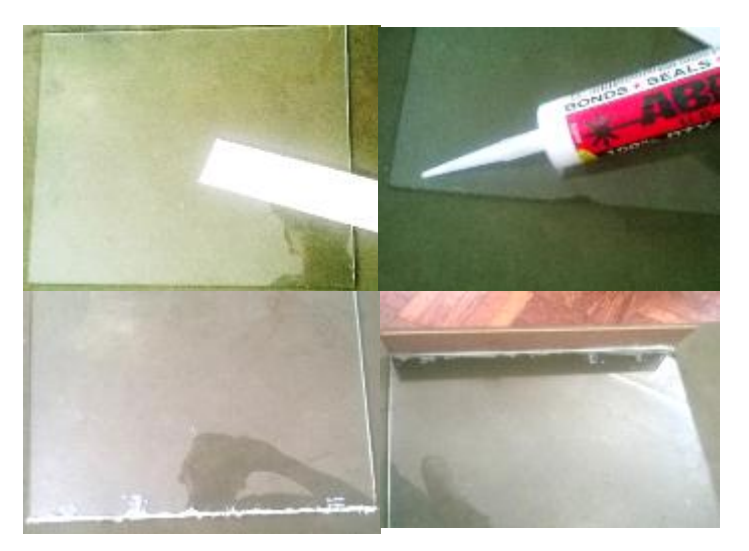

**Figura 22 Construcción de la cámara de pruebas.**

Además en la zona de prueba en la parte posterior se realiza una abertura de 150mm x 150mm por el cual se pueda introducir los perfiles aerodinámicos con los cuales se van a realizar las practicas.

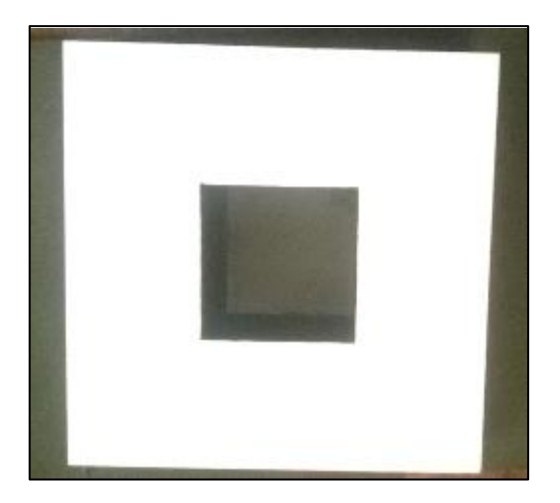

**Figura 23 Abertura de cámara de pruebas.**

#### **Difusor de salida**

Para finalizar se procede a la fabricación del difusor el cual se lo realizo con cuatro láminas de madera mdf color blanco, dos en forma de trapecio y dos rectangulares.

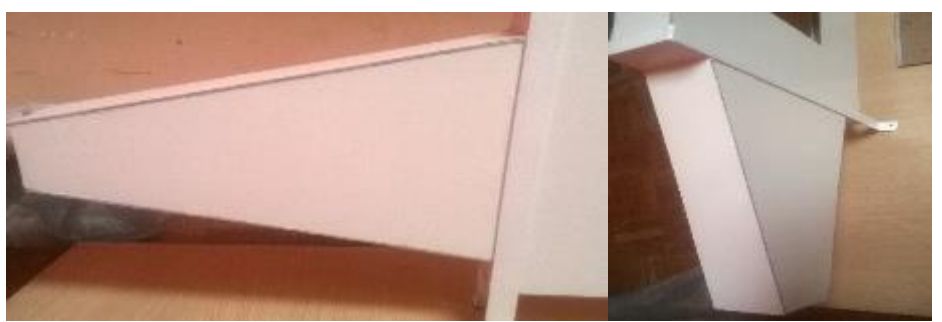

**Figura 24 Difusor de salida**

#### **Montaje**

Para realizar el montaje de todas estas secciones se procede a la fabricación de estructuras de apoyo que son soportes metálicos de platina de 1 plg. Estos soportes además de permitir el montaje de todas las secciones son un apoyo para toda la maqueta. La platina es doblada en una entenalla, hasta formar un cuadrado que se observa en la figura 23, de este modo, la estructura queda sujeta a la madera y a las diferentes secciones.

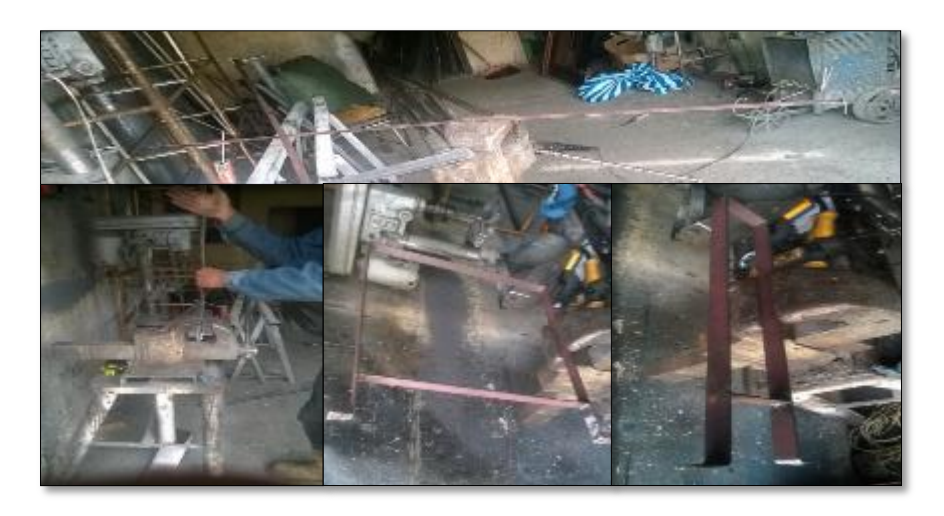

**Figura 25 Soportes Metálicos**

Todo esto se coloca sobre una mesa de madera y acero, que está fabricada con ángulos de acero. Para lo cual se realiza cortes que forman un marco de 180cm x 44cm y que se soldó a cortes de ángulo de 100cm para formar una mesa y sobre esta se le fijo la base de madera donde estará sujeto el túnel de viento.

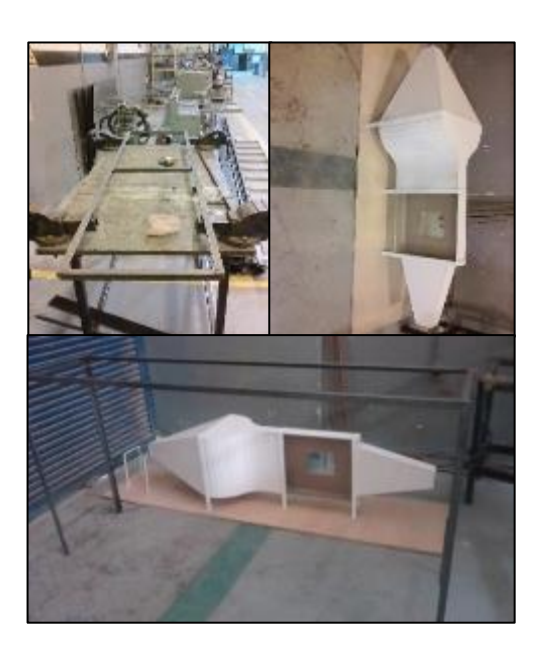

**Figura 26 Mesa de soporte**

### **Conexiones**

La entrada de humo se acopla a la máquina de humo mediante un tubo de hierro; el cual ofrece una resistencia al calentamiento indispensable para que el humo producido por la máquina generadora no se condense, hasta el cono de contracción que tiene un agujero en la parte inferior y por la cual saldrá creando un flujo de humo continuo el cual está dirigido hacia el perfil aerodinámico.

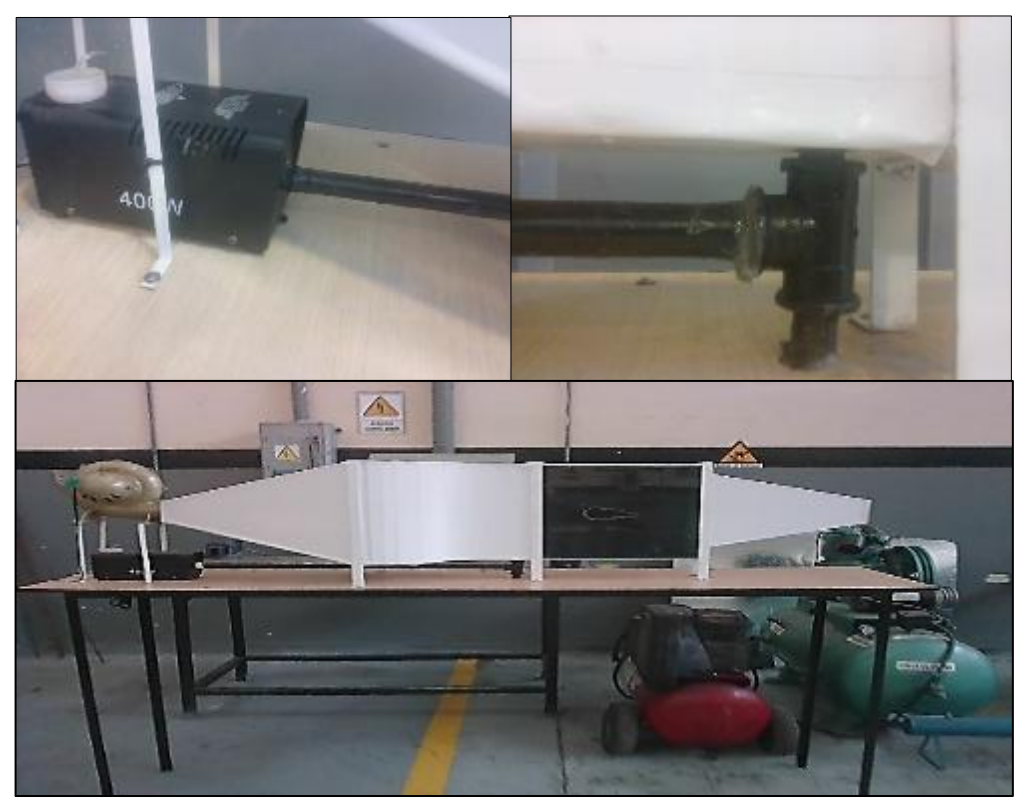

**Figura 27 Túnel de viento con visualización de humo**

### **3.9 PRUEBA DE FUNCIONAMIENTO**

El estudiante debe registrar la importancia que tienen las técnicas de visualización en la dinámica de fluidos, ya que, de esta forma, resulta más sencillo estudiar la conducta de un flujo. Así mismo deberá relacionar los cambios que se presentan entre un cuerpo y el ángulo de variación (perfiles aerodinámicos) que se ajusta dentro del túnel de visualización. Algunas otras consideraciones como el tipo de flujo o el comportamiento de la capa límite que se tenga durante el proceso, deben ser consideradas.

#### **3.9.1 Perfil NACA 0015**

Es significativo mencionar el perfil alar simétrico comúnmente utilizado en superficies de control como el estabilizador horizontal y el estabilizador vertical (Rudder y Elevador). Este perfil simétrico se define en la familia de 4 dígitos, pero los primeros dos dígitos están designados como ceros. El perfil simétrico no tiene curvatura, solo tiene espesor. Por ejemplo, un perfil simétrico se define como se indica en la Figura 28.

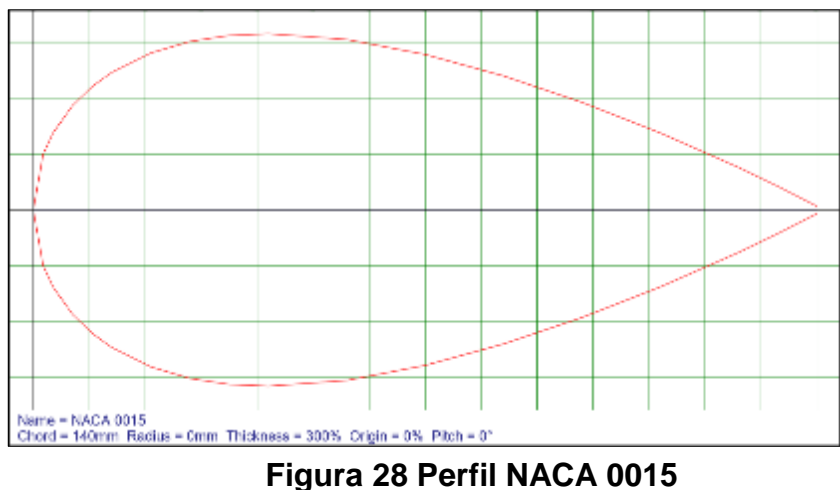

### **3.9.1.1 Perfil NACA 0015 A 0°**

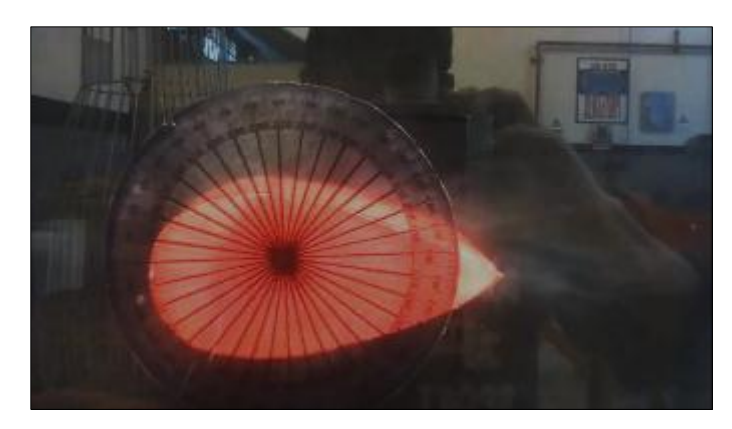

**Figura 29 Perfil NACA 0015 a 0°**

### **Resultados**

Al observar en un ángulo de 0**°** a 3**°** aproximadamente mediante el humo de visualización, se puede observar que aquí no ocurre una perdida aunque posea una transición a turbulencia muy temprana.

- Flujo laminar en intradós del cuerpo aerodinámico.
- Flujo turbulento en el extradós del cuerpo.
- Flujo uniforme en las zonas alejadas del cuerpo aerodinámico.
- La capa límite para este proceso minimiza la resistencia aerodinámica.

### **3.9.1.2 Perfil NACA 0015 A 50°**

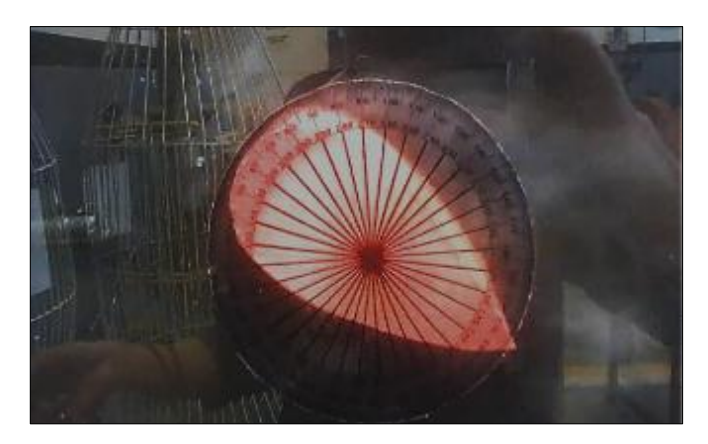

**Figura 30 Perfil NACA 0015 a 50°**

### **Resultados**

- En esta imagen se observa cómo el perfil aerodinámico pierde sustentación, debido a que el punto de transición a turbulencia está situado en casi la punta del borde de ataque, esto genera una perdida inmediata aun si la velocidad fuera alta.
- Flujo turbulento en el cuerpo.
- Flujo uniforme en las zonas alejadas del perfil aerodinámico.
- Flujo no uniforme en el cuerpo. Se presenta a partir del intradós del perfil aerodinámico hasta el extradós, por debajo del cuerpo.
- El flujo tiende a ser más turbulento en esta última zona, comparándolo también con la inclinación anterior.
- La capa límite en este caso minimiza la resistencia aerodinámica.

#### **3.9.1.3 Perfil NACA 0015 A -50°**

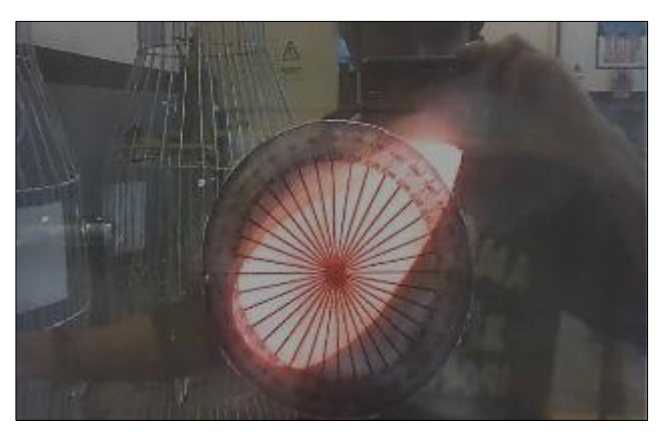

**Figura 31 Perfil NACA 0015 a -50°**

#### **Resultados**

- Al observar en un ángulo negativo a través del humo de visualización, se observa como no hay sustentación.
- Si se realiza un análisis se obtendría que su arrastre es mucho mayor que su levantamiento, esto no es utilizado en la aviación, sería de utilidad en automóviles de fórmula 1.
- Flujo laminar en zonas alejadas del perfil aerodinámico.
- Flujo turbulento en todo el cuerpo.
- Flujo no uniforme en la cubierta del cuerpo.
- La capa límite en este caso minimiza la resistencia aerodinámica.

#### **3.9.2 Perfil NACA 24112**

A mediados de 1930 surgió la segunda familia de los perfiles alares NACA. Esta familia se denominó NACA de 5 dígitos. Este tipo de perfil alar nació de experimentos y estudios empíricos con el objetivo de extender el coeficiente de sustentación máximo. Los resultados demostraron que si acercaban el punto de curvatura máxima en dirección al borde de ataque se obtenía incremento en el coeficiente del primer dígito cuando se multiplica por 3/2 otorga el sustentación local. Por tal motivo, se crea el perfil alar NACA de 5 dígitos como por ejemplo el NACA 24112 (Ver Figura 32).

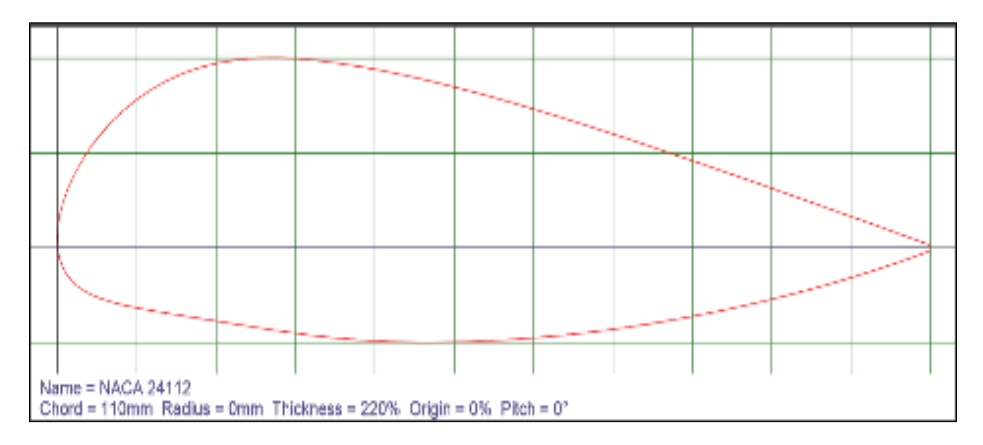

**Figura 32 Perfil NACA 24112**

### **3.9.2.1 Perfil NACA 24112 A 0°**

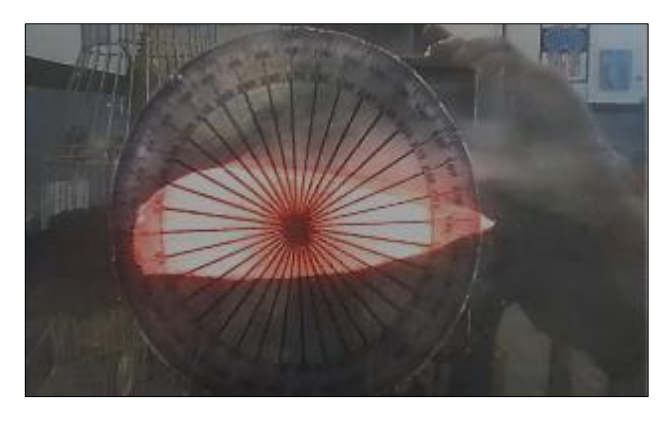

**Figura 33 Perfil NACA 24112 a 0°**

#### **Resultados**

- Al observar en un ángulo 0 a 5 grados aproximadamente mediante el humo de visualización, se puede observar que empieza a haber un mayor flujo turbulento sobre el extradós y que esto generaría una perdida si la velocidad no es la adecuada.
- La capa limite laminar se extiende por toda la superficie superior manteniéndose constante.
- La capa limite turbulenta crece en su extradós.

### **3.9.2.2 Perfil NACA 24112 A 50°**

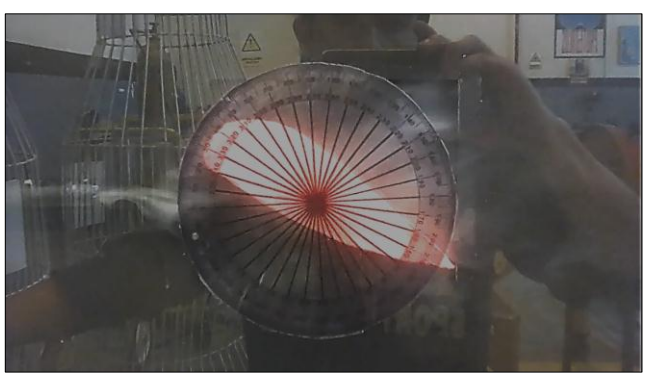

**Figura 34 Perfil NACA 24112 a 50°**

#### **Resultados**

- Al observar en un ángulo de 50 grados aproximadamente a través del humo de visualización, se observa cómo el perfil pierde sustentación, puesto que el punto de transición a turbulencia está situado en casi la punta del borde de ataque.
- Genera una perdida inmediata aun si la velocidad fuera alta.
- Se puede observar cómo éste tiene un mayor desprendimiento de capa límite conforme el ángulo de ataque es aumentado.

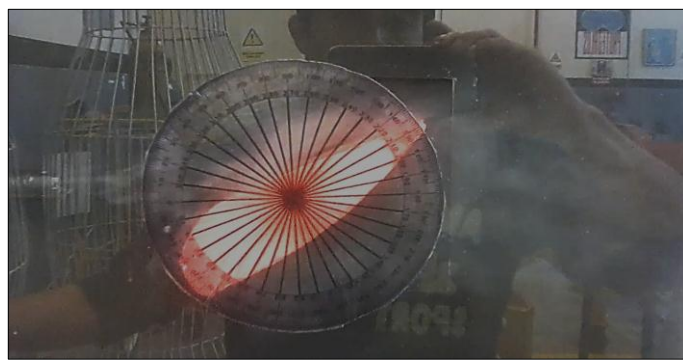

**3.9.2.3 Perfil NACA 24112 A -50°**

**Figura 35 Perfil NACA 24112 a -50° Elaborado por: Luis Sarango**

### **Resultados**

 Al observar en un ángulo negativo a través del humo de visualización, se observa como no hay sustentación.

- Si se realiza un análisis se obtendría que su arrastre es mucho mayor que su levantamiento, esto no es utilizado en la aviación, sería de utilidad en automóviles de formula 1.
- La capa limite se desprende desde el borde de ataque y se combierte en capa limite turbulenta.

#### **3.9.3 Perfil NACA 632-415**

A finales de 1930 e inicios de 1940 la NACA comienza con los estudios de perfiles alares con el propósito de fomentar el flujo laminar sobre su superficie minimizando el coeficiente de resistencia. Este nuevo alcance de la NACA se le llama "Laminar Flow Airfoil" o perfil alar de flujo laminar. Este estudio abarca a una nueva familia de perfiles denominada serie 6 o NACA 6-series airfoil.

A diferencia de los objetivos del perfil alar de 1 dígito, El NACA serie 6, tiene como objetivo minimizar la resistencia asegurando el flujo laminar y reduciendo la gradiente de presión adversa, obtener un número Mach crítico deseado para la reducción de resistencia en régimen transónico y por último aumentar las características de máxima sustentación.

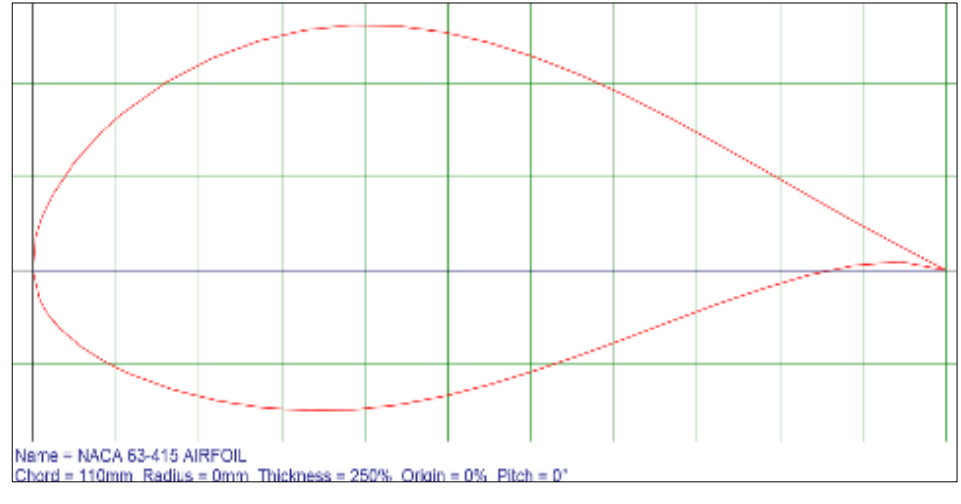

**Figura 36 Perfil NACA 632-415**

### **3.9.3.1 Perfil NACA 632-415 A 0°**

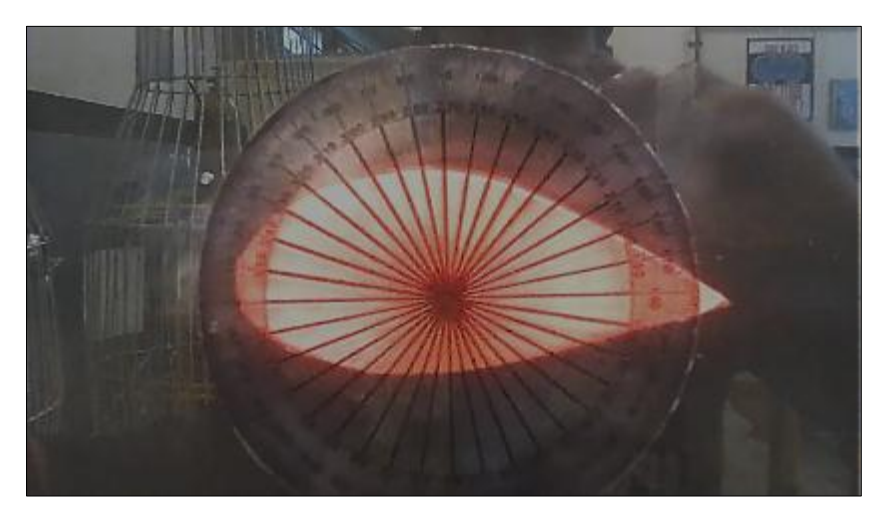

**Figura 37 Perfil NACA 632-415 a 0°**

#### **Resultados**

- Al observar en un ángulo de 0 a 3 aproximadamente mediante el humo de visualización, se puede observar que aquí no ocurriría un desplome aunque posea una transición a turbulencia muy temprana.
- Flujo laminar en intradós del cuerpo aerodinámico.
- Flujo turbulento en el extradós del cuerpo.
- Flujo uniforme en las zonas alejadas del cuerpo aerodinámico.
- La capa límite para este proceso minimiza la resistencia aerodinámica

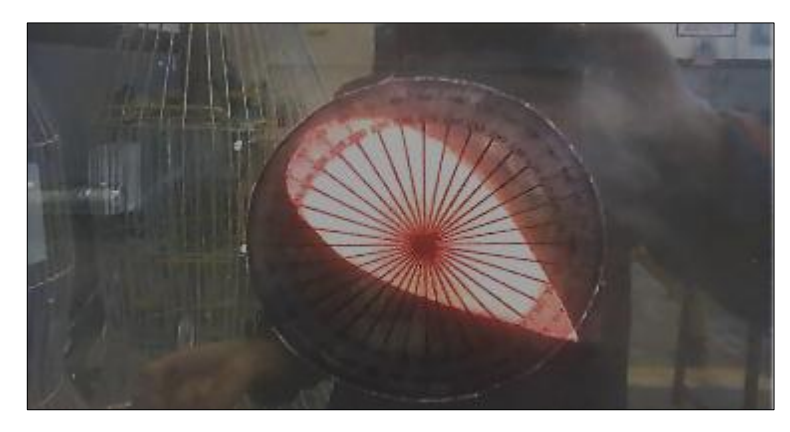

#### **3.9.3.2 Perfil NACA 632-415 A 50°**

**Figura 38 Perfil NACA 632-415 a 50°**

#### **Resultados**

- En esta imagen se observa cómo el perfil aerodinámico pierde sustentación, debido a que el punto de transición a turbulencia está situado en casi la punta del borde de ataque, esto genera un desplome inmediato aun si la velocidad fuera alta.
- Flujo turbulento en el cuerpo.
- Flujo uniforme en las zonas alejadas del perfil aerodinámico.
- La capa limite turbulenta empieza en el borde de ataque y se extiende por toda la superficie superior del perfil aerodinámico.

#### **Tabla 10**

#### **Conclusiones de las pruebas**

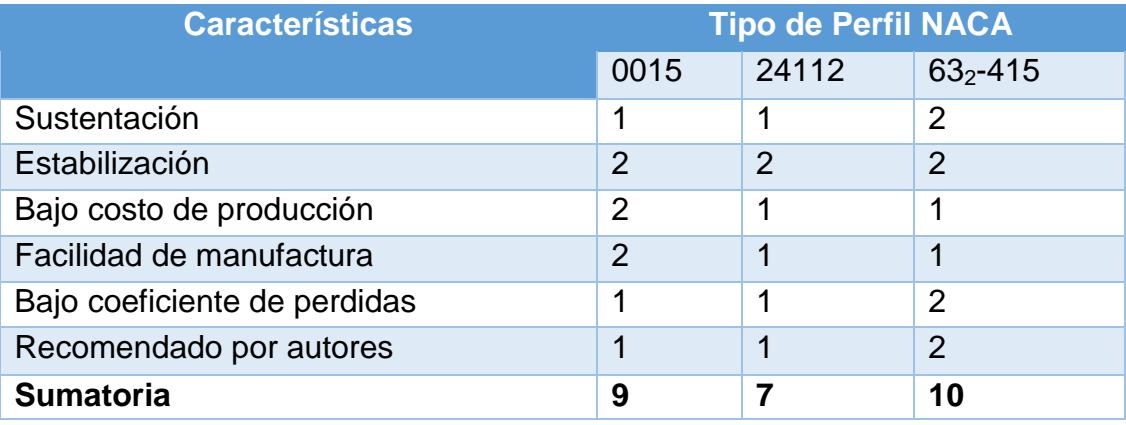

Ponderación: 0 = No es aceptable; 1 = Aceptable; 2 = Completamente aceptable.

Es importante conocer y poder observar la conducta de un perfil aerodinámico conforme se modifica su ángulo de ataque, se observa cómo éste tiene un mayor desprendimiento de capa límite conforme el ángulo de ataque es incrementado, para que esto no ocurra, o para que una aeronave no se vea afectada por esto es necesario que maneje velocidades altas. En aeronáutica aplicada a la aviación comercial, se suele optar por perfiles alares que generan una capa límite turbulenta, ya que ésta permanece adherida al perfil a mayores ángulos de ataque que la capa límite laminar, evitando así que el perfil entre en pérdida, es decir, deje de generar sustentación aerodinámica de manera brusca por el desprendimiento de la capa límite

#### **3.9.4 Máquina de humo**

Es una máquina de 400w con un reservorio de una capacidad de 1lt. La distancia de expulsión de humo es de aproximadamente 4 metros y por 20 segundos se mantiene continuo. Utiliza líquido a base de glicol.

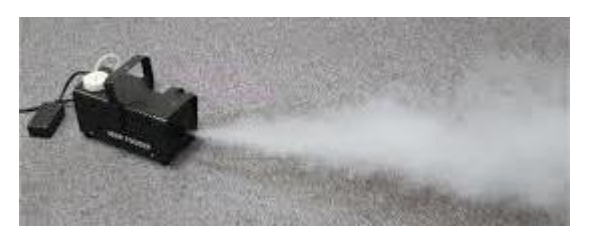

**Figura 39 Máquina de humo**

### **Resultados**

- Se requiere esperar de 5 a 7 minutos hasta que la maquina alcance su temperatura de funcionamiento y verificar si la misma cuenta con el líquido suficiente para crear humo.
- Tarda 2 minutos más para realizar la siguiente descarga de humo.
- Genera humo denso que permite la visualización de la capa límite al circular por los perfiles aerodinámicos.

### **3.9.5 Ventilador.**

Ventilador centrifugo de baja presión con dispositivo que permite el aumento o disminución de aire. Opera con energía eléctrica de 110v. y alcanza un máximo de 3000rpm

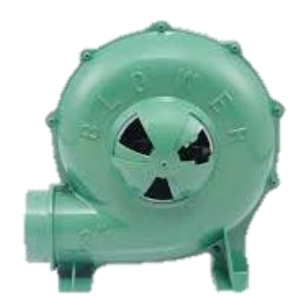

**Figura 40 Ventilador**

### **Resultados.**

 Al abrir el dispositivo para aumentar la entrada de aire el viento generado aumenta considerablemente y permite que el aire fluya a mayor velocidad dentro del túnel de viento.

 Al cerrar el dispositivo para aumentar la entrada de aire el viento generado disminuye y permite que el aire fluya a menor velocidad lo cual permite que el humo no se condense rápidamente.

#### **3.10 Elaboración de manuales**

El túnel de viento con visualización de humo necesita para su correcto uso de dos manuales: el manual de operación y el manual de mantenimiento. Estos sirven de guía a los estudiantes para que conozcan el funcionamiento adecuado del equipo.

#### **3.10.1 Manual de operaciones**

El manual de operaciones del túnel de viento con visualización de humo entrega a los estudiantes la información necesaria para la operación segura y eficaz del túnel de viento. Esta información brinda un conocimiento del equipo, sus limitaciones, características y procedimientos normales.

Las instrucciones de este manual se dirigen a los estudiantes de la carrera de mecánica aeronáutica. Se indican instrucciones operaciones que se consideren mejores, pero este manual no puede sustituir el buen criterio de los estudiantes y por ello puede exigir modificaciones en los procedimientos.

#### **3.10.2 Manual de mantenimiento**

El manual de mantenimiento del túnel de viento con visualización de humo es preparado básicamente de acuerdo con el diseño de construcción y de dispositivos existentes fuera del mismo. Este manual contiene información acerca del servicio del túnel de viento, para comprender y efectuar el mantenimiento con nivel normal de seguridad así como para desmontar y montar dispositivos en el equipo. Para el cambio de dispositivos se toma en cuenta que los repuestos son de fácil adquisiciones en el mercado local.

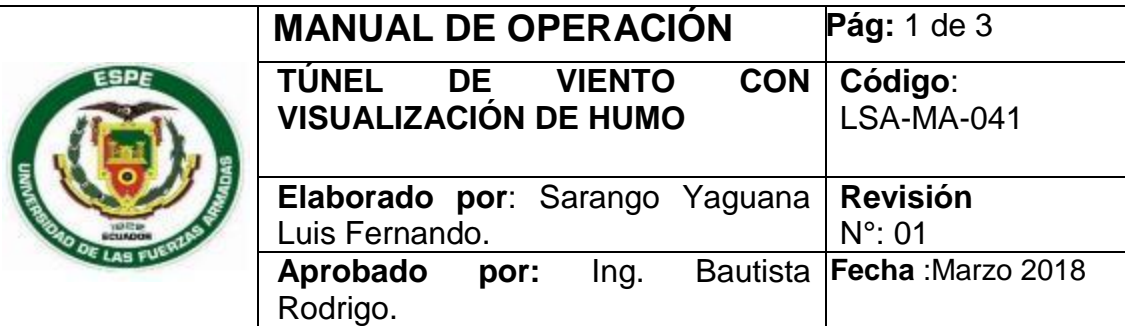

# **1. Objetivo:**

Proporcionar a los estudiantes de la carrera de mecánica aeronáutica la información necesaria para la operación segura y eficaz del túnel de viento con visualización de humo.

# **2. Alcance:**

Las instrucciones de este manual se dirigen a todos los estudiantes de la carrera de mecánica aeronáutica.

# **3. Equipo de protección personal.**

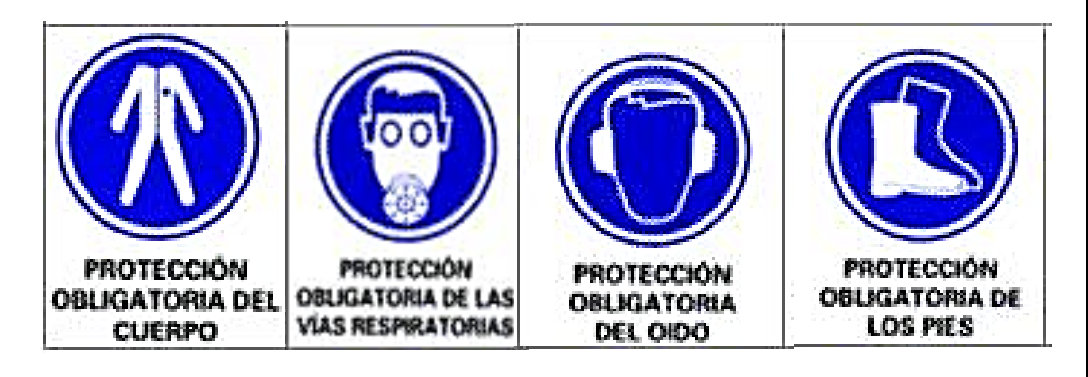

- **Ropa de protección:** overol de trabajo que no tenga peligro de engancharse o de ser atrapado por las piezas de máquinas en movimiento. Tampoco deberán llevarse en los bolsillos, objetos afilados o con puntas, ni materiales explosivos o inflamables.
- **Protectores auditivos.** Pueden ser tapones de caucho y/u orejeras (auriculares).
- **Calzado.** Botas antideslizantes para protección de pies contra humedad y sustancias calientes; superficies ásperas, caída de objetos y riesgo eléctrico, así como contra pisadas sobre objetos filosos y agudos.

# **4. Material fungible.**

- Waipe
- Franela o tela pañal
- Líquido para máquina de humo.

# **5. Procedimiento de operación.**

- **1.** Suministrar energía al ventilador y a la máquina de humo (110v).
- **2.** Encender la máquina de humo y esperar de 5 a 7 minutos para que esta cargue y caliente el líquido necesario para la producción del humo.

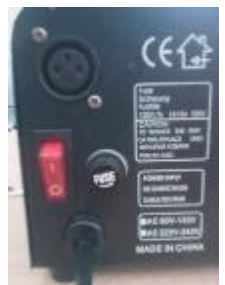

- **3.** Conectar el dispositivo inalámbrico de la máquina de humo.
- **4.** Encender el ventilador y regular el suministro de aire que se desee.

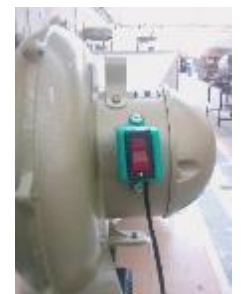

- **5.** Colocar los perfiles aerodinámicos dentro de la zona de prueba del túnel de viento.
- **6.** Cerrar la zona de prueba constatando de que quede hermético.
- **7.** Activar la expulsión de humo de la máquina con el control inalámbrico, esto se realiza manteniendo presionado uno de los dos botones del control inalámbrico por alrededor de 20 segundos, dejar de presionar el botón y esperar de 2 a 4 minutos para continuar con una segunda

expulsión de humo.

- **8.** Visualizar la línea de flujo de humo sobre los perfiles aerodinámicos y constatar la formación de la capa limite laminar y turbulenta.
- **9.** Apagar la máquina de humo y ventilador.
- **10.**Retirar el dispositivo inalámbrico.
- **11.**Como se está trabajando con máquinas eléctricas desconectar del suministro de energía.

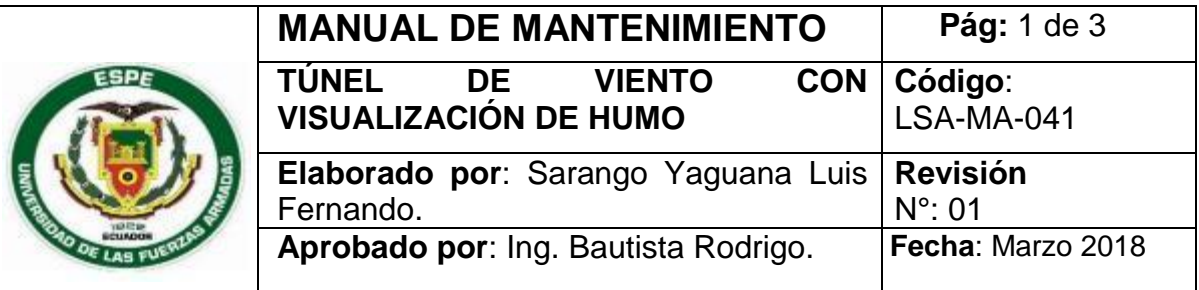

### **Objetivo:**

Proporcionar a los estudiantes de la carrera de mecánica aeronáutica la información necesaria para realizar un mantenimiento seguro y eficaz del túnel de viento con visualización de humo.

**Alcance:**

Las instrucciones de este manual se dirigen a todos los estudiantes de la carrera de mecánica aeronáutica.

### **Equipo de protección personal.**

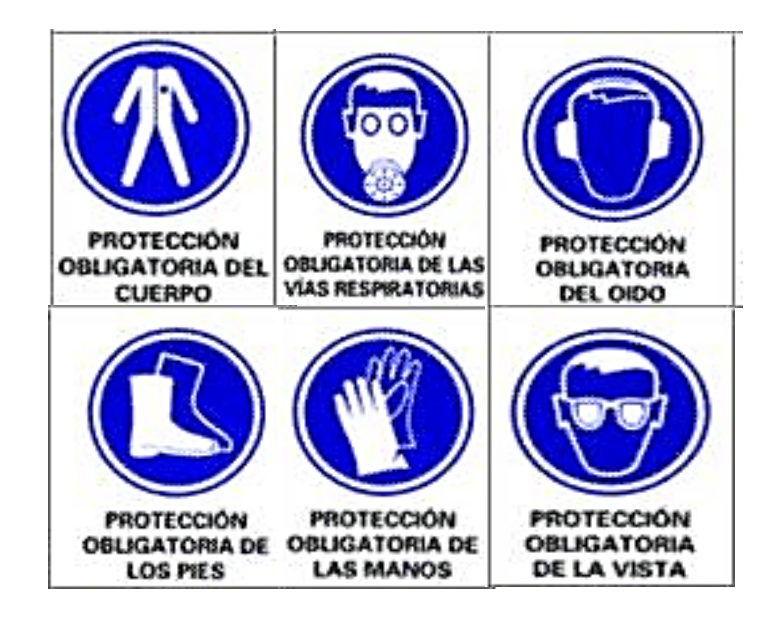

- **Ropa de protección:** overol de trabajo que no tenga peligro de engancharse o de ser atrapado por las piezas de máquinas en movimiento. Tampoco deberán llevarse en los bolsillos, objetos afilados o con puntas, ni materiales explosivos o inflamables.
- **Protectores auditivos.** Pueden ser tapones de caucho y/u orejeras (auriculares).
- **Calzado.** Botas antideslizantes para protección de pies contra humedad y sustancias calientes; superficies ásperas, caída de objetos y riesgo eléctrico, así como contra pisadas sobre objetos filosos y agudos.
- **Guantes.** De nitrilo para proteger las manos y dedos de acuerdo a los riesgos a los cuales se está expuesto y a la necesidad de movimiento libre de los dedos, debiendo ser de la talla apropiada y mantenerse en óptimas condiciones.

### **Material fungible.**

- Waipe
- Franela o tela pañal
- Líquido para máquina de humo.
- Fusibles.

# **Mantenimiento**

Hay que tener una serie de puntos que se deben verificar y tener en cuenta semanal, mensual, semestral y anualmente.

### **a) Mantenimiento trimestral**

- Llenar el reservorio de la máquina de humo con líquido para generar el humo denso hasta la marca full del mismo reservorio, nunca debe trabajar con líquido que se encuentre por debajo de la marca empty.
- Revisar el fusible de la máquina.
- Quitar la tapa del conducto de circulación que se encuentra debajo de la máquina y del soporte para desangrar residuos de agua producto de la condensación del vapor

### **b) Mantenimiento semestral**

 Llenar el reservorio de la máquina de humo con líquido para generar el humo denso hasta la marca full del mismo reservorio, nunca debe trabajar con líquido que se encuentre por debajo de la marca empty.

- Revisar el fusible de la máquina.
- Cambiar el fusible.
- Desangrar residuos de agua que se produce por la condensación del vapor.
- Limpiar los conductos internos de la máquina de humo con agua destilada, esto se realiza colocando el agua en el reservorio vacío de la máquina y hacerla funcionar normalmente.

### **c) Mantenimiento anual**

- Cambiar el fusible.
- Limpiar los conductos internos de la máquina de humo con agua destilada, esto se realiza colocando el agua en el reservorio vacío de la máquina y hacerla funcionar normalmente.
- Revisar los cables de las máquinas de humo y del ventilador por posibles daños.

### **3.7 ESTUDIO ECONÓMICO**

El presupuesto para la construcción del túnel de viento con visualización de humo se realiza para cada uno de los materiales y componentes que se utilizaron. Los costos de este proyecto se argumentan en la necesidad de construir el equipo para la carrera de mecánica aeronáutica de la UGT y que posea una vida útil prolongada. Para establecer el costo total de la construcción de este proyecto se toma en cuenta los siguientes rubros:

- Costo primario (materiales estructurales)
- Maquinaria y herramienta
- Material fungible
- Costo y/o gasto secundario

### **3.7.1 Costo Primario**

Este rubro comprende materiales utilizados para la fabricación del túnel de viento con visualización de humo de circuito abierto.

#### **Tabla 11**

Costo Primario del Proyecto

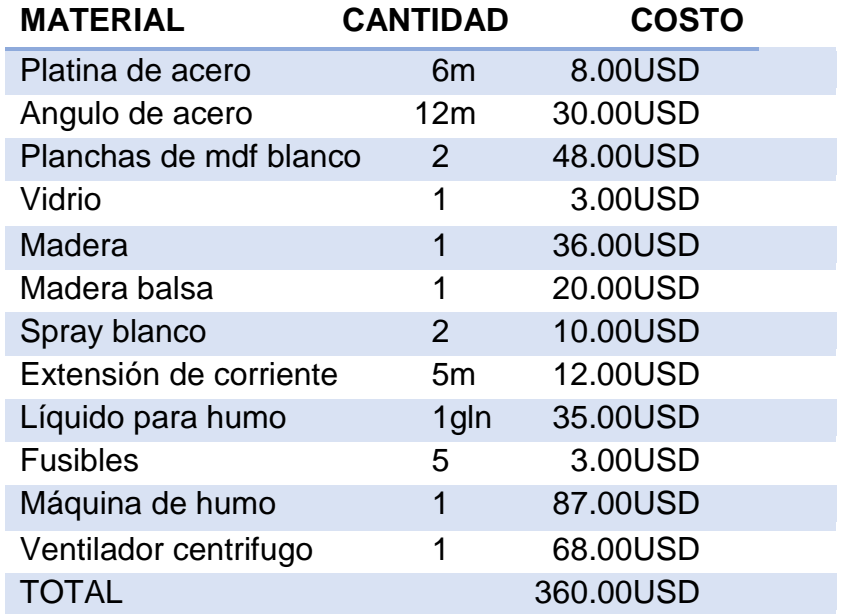

#### **3.7.2 Maquinaria y Herramienta**

Este rubro comprende a todas las herramientas utilizadas para la construcción del túnel de viento con visualización e humo de circuito abierto para la carrera de mecánica aeronáutica de la UGT.

### **Tabla 12**

Maquinaria Y Herramienta Utilizada en el Proyecto

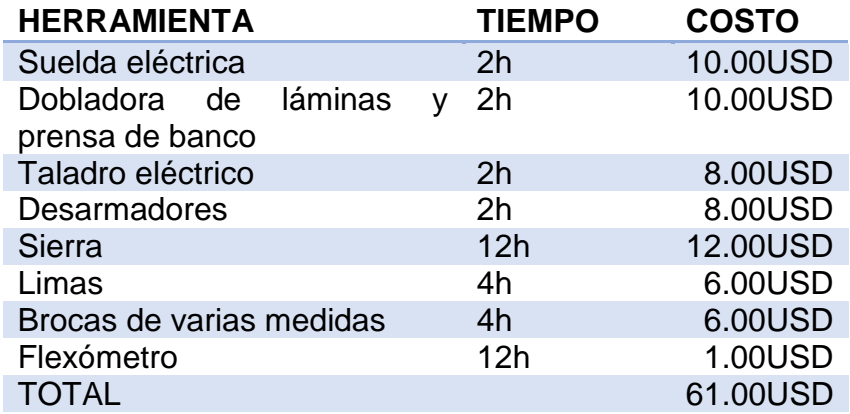

### **3.7.3 Material Fungible**

Este rubro comprende todo el material desechable usado en la construcción del túnel de viento con visualización e humo de circuito abierto para la carrera de mecánica aeronáutica de la UGT.

# **Tabla 13**

Material Fungible Utilizado en el Proyecto

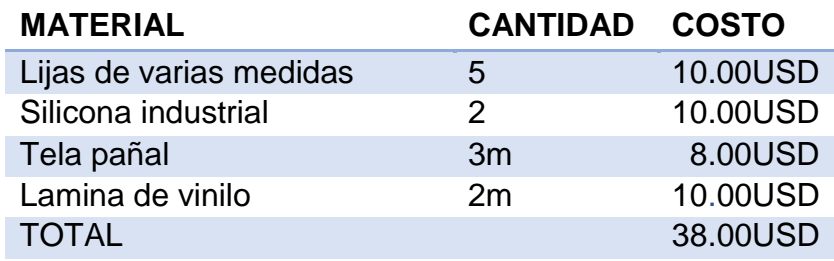
## **3.7.4 Costo y/o Gasto Secundario**

Este rubro comprende los gastos que intervienen en el desarrollo de la parte teórica del proyecto de grado.

## **Tabla 14**

Costo y/o Gasto Secundario

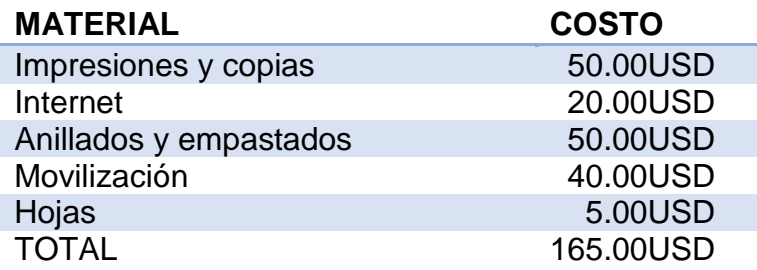

## **3.7.5 Total de Costos y Gastos**

El costo total de la construcción del túnel de viento con visualización e humo de circuito abierto para la carrera de mecánica aeronáutica de la UGT:

# **Tabla 15**

Total de Costos y Gastos del Proyecto

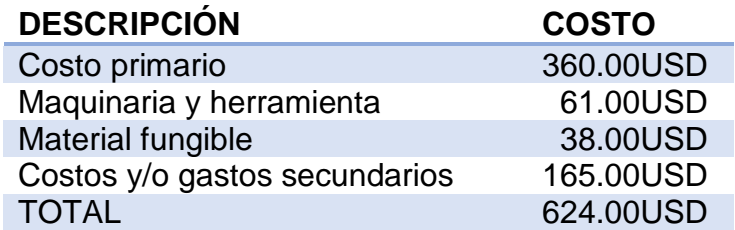

### **CAPITULO IV**

#### **CONCLUSIONES Y RECOMENDACIONES**

#### **4.1 CONCLUSIONES**

- Se recopilo la información bibliográfica y demás de información necesaria de campo que permitió formar los parámetros que satisfagan el equipo para la correcta representación de la capa límite.
- Se determinó el proceso para la construcción del túnel de viento con visualización de humo, el cual consiste en construir la zona de admisión, luego zona de concentración, zona de pruebas, difusor de salida, realizar el ensamblaje de componentes en el equipo y finalmente las pruebas del equipo, como se indica en el capítulo III.
- Se elaboró el manual de mantenimiento y de operación para el correcto uso y mantenimiento del túnel de viento por parte de los estudiantes de la carrera de mecánica aeronáutica.
- Se construyó un túnel de viento con visualización de humo para la carrera de mecánica aeronáutica de la UGT y se encuentra en óptimas condiciones físicas y funcionales.

## **4.2 RECOMENDACIONES**

- Utilizar el túnel de viento únicamente para la comprobación física de la capa limite.
- Seguir convenientemente los procesos de operación descritos en el manual de operación del mismo.
- Seguir adecuadamente los procesos de mantenimiento del túnel de viento para que el equipo se mantenga en óptimas condiciones de funcionamiento
- Tomar constantemente las medidas de seguridad necesaria para realizar cualquier trabajo, para evitar daños personales y del equipo con que se trabaja, tal como se indica en los manuales.

## **ABREVIATURAS**

**AC:** Corriente alterna.

DC: Corriente directa.

**HVAC:** Heating, ventilation and air conditioning

**ISO:** Organización internacional de normalización.

**MDF**: Medium Density Fibreboard).

**UGT:** Unidad de Gestión de Tecnologías.

#### **BIBLIOGRAFÍA**

OÑATE, A. E. (1994). Aerodinámica Practica (3ª ed.). Madrid, España: **Thomson** 

OÑATE, A. E. (2001). Conocimientos del avión (5ª ed.). Madrid, España: Thomson.

Ordoñez C. & Robledo R. (1991). Aerodinámica (1ª ed.) México, Hispano América

Carmona A. (2000). Aerodinámica y Actuaciones del Avión. (10ª ed.)Magallanes,

Madrid, España: paraninfo.

Bouche, F. (2000). Física General. (9ª ed.). México: Thomson.

Salvador, E. (2002) Manual práctico de ventilación. Catalogo técnico. (2ª Ed.). Barcelona, España

BARLOW, Jewel B. Rae, William H. Pope, Alan.(1999) Low-speed wind tunnel testing. (3ª Ed.). New York. USA John Wiley & sons, Inc.

CENGEL, Yunus A. Cimbala, John M. (2006) Mecánica de fluidos, Fundamentos y aplicaciones. (1ª ed.). México. McGraw Hill/Interamericana editores.

MATAIX, Claudio, (1982). Mecánica de Fluidos y Máquinas Hidráulicas. (2ªEd.). España: Ediciones del Castillo SA.

MUNSON, Bruce R. Donald F. Yuong. Theodore H. Okiishi. (1999) Fundamentos de Mecánica de Fluidos. (1ª ed.) Balderas 95, México D: F: Editorial Limusa S.A. de C.V. Grupo Noriega Editores.

# **NETGRAFÍA**

https://aerocomando.blogspot.com/2015/08/la-capa-limite.html [citada el 13 de noviembre del 2016]

http://fluidos.eia.edu.co/hidraulica/articuloses/flujodegases/tuneldeviento/tune ldeviento.html [citada el 06 de diciembre del 2016]

http://formula-f.com/fansite/index.php?topic=1949.0 [citada el 05 de enero del 2017]

http://dspace.uazuay.edu.ec/bitstream/datos/4230/1/08410.pdf [citada 09 de enero del 2017]

http://www.epicos.com/EPCompanyProfileWeb/Content/.../Wind\_Tunnel.pdf [citado el 13 de enero del 2017]

http://dspace.ups.edu.ec/bitstream/123456789/2001/15/UPS-CT002361.pdf [citada el 18 de enero del 2017]

https://ingaeronautica.wordpress.com/2010/10/18/tunel-de-viento-2d/ [citada el 26 de enero del 2017]

http://oa.upm.es/6531/1/amd-apuntes-fluidos.pdf [citada el 20 de febrero del 2017]

http://www.chiblosa.com.ar/spanish/herramientas/teoria\_de\_los\_ventiladores .htm [citada el 09 de marzo del 2017]

http://aviacion-y-un-poco-mas.webnode.mx/news/capa-limite/ [citada el 11 de marzo del 2017]

# **ANEXOS**